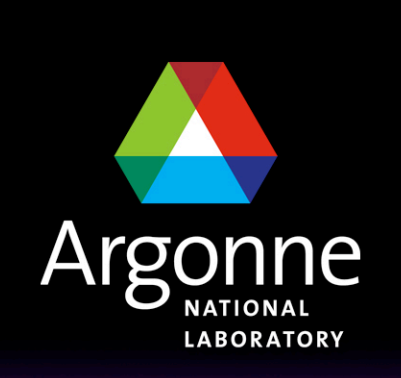

... for a brighter future

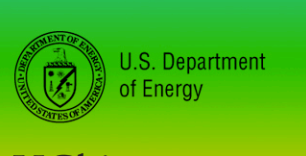

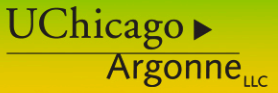

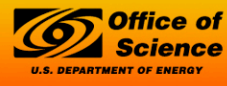

A U.S. Department of Energy laboratory managed by UChicago Argonne, LLC

# *Programming in MPI for Performance*

*William Gropp and Rusty Lusk*

#### *Outline*

- Background: us, status of machines, near-term schedules
- Software environment on Leadership Class machines in which we seek performance
	- MPI and MPI-2
	- Threads
- Some experimental data on LC machines and others
	- Halo exchanges
	- Topologies
	- One-sided operations
	- MPI and threads
- Selected tools enabled by MPI profiling interface
	- SLOG/Jumpshot: visualizing parallel performance
	- FPMPI: gathering summary statistics
	- Collchk: runtime checking of correct use of collective operations

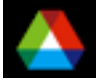

#### *Our Status*

- **Full disclosure: we are getting started ourselves on investigating the** environments on the Leadership Class (LC) machines
	- At Argonne we currently have a small (2048 cores) BG/L
		- *Many applications ported*
		- *Occasional access to larger (20 rack) BG/L at IBM Watson*
	- We have remote access to a BG/P at IBM
		- *BG/P is a lot like BG/L, but better*
	- We have access to ORNL's XT3 and XT4
	- We have tried some things related to MPI performance (which we will talk about here); we haven't tried everything
	- Experimentation is ongoing
- We are in the process of transferring considerable experience on other environments to the LC machines.

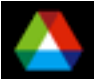

#### *The Application Programming Environment on the Leadership Class Machines*

**Underlying common abstraction: multiple cores per node, many** nodes, fast network

 $\blacksquare$  MPI-1

- Can run one MPI process per CPU (virtual node mode)
	- *Many MPI processes available*
	- *Challenge: algorithm scaling*
- Can run one MPI process per node
	- *More memory per MPI process*
	- *More flops per process if can use threads to access multiple cpus per process*
	- *MPI implementations are "threadsafe" (MPI\_THREAD\_MULTIPLE) except on BG/L*

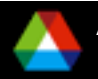

# *Programming Environment (cont.)*

 $MPI-2$ 

- MPI one-sided operations (MPI\_Put, MPI\_Get, and friends) are available on BG/P, XT4, not BG/L
	- *Performance is still a question*
- MPI-IO available on all machines, implemented on different parallel file systems
	- *Lustre on XT3 and XT4 at Oak Ridge, GPFS on XT4 at NERSC*
	- *PVFS on BG/P*
- MPI dynamic process management (MPI\_Comm\_spawn and friends) not available on any of the LC machines

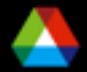

# *Programming Environment (cont.)*

**Threads** 

- All machines have multicore nodes, allowing local shared memory model
- On BG/L, MPI implementation is not thread-safe; nodes are not cache-coherent
- On BG/P, exactly 4 threads per node in virtual node mode
- Similarly on XT4 (2 per node now, eventually 4)
- **Programming with threads** 
	- OpenMP compilers
	- Pthreads library
- **Languages** 
	- C, C++ , Fortran-90
	- Co-Array Fortran and UPC
	- OpenMP (both C and Fortran versions)
		- *Forthcoming book by Barbara Chapman et al.*

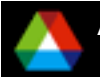

#### *Basic MPI: Looking Closely at a Simple Communication Pattern*

- Many programs rely on "halo exchange" (ghost cells, ghost points, stencils) as the core communication pattern
	- Many variations, depending on dimensions, stencil shape
	- Here we look carefully at a simple 2-D case
- **Unexpected performance behavior** 
	- Even simple operations can give surprising performance behavior.
	- Examples arise even in common grid exchange patterns
	- Message passing illustrates problems present even in shared memory
		- *Blocking operations may cause unavoidable stalls*

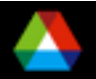

#### *Processor Parallelism*

- Decomposition of a mesh into 1 patch per process
	- Update formula typically  $a(I,j) =$  $f(a(i-1,j),a(i+1,j),a(l,j+1),a(l,j-1),...)$
	- Requires access to "neighbors" in adjacent patches

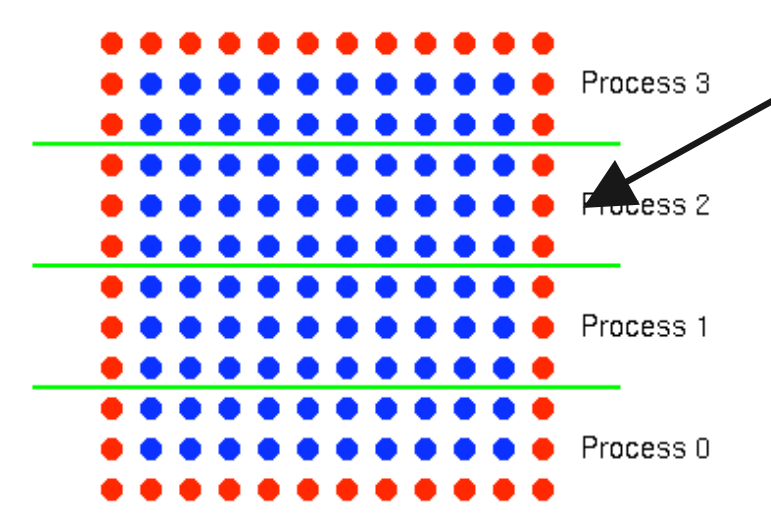

**Boundary point** 

• Interior point

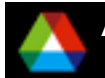

## *Scalability of Mesh Exchange*

- How does the computational effort and communication change as the task size changes?
	- Classic example is mesh exchange
- Data exchanged is the "surface" of the mesh patch; computation is on the "volume"
	- Important term is the surface to volume ratio
	- Cost of surface exchanges (3-d domain, faces only):
		- $1-d = 2 (s + r n2)$
		- $2-d = 4 (s + r n2/\sqrt{p})$
		- *3-d = 6 (s + r n/p1/3)*
	- Best approach is to make these relative to floating-point work (this is the dimensionless quantity):

• *1-d = 2(s + r n2) / n3f*

 These assume that communications are non-interfering. Simple mistakes can violate that assumption…

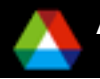

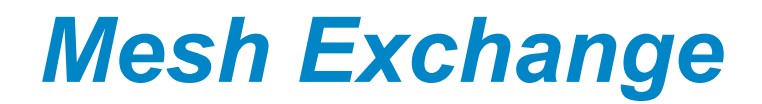

Exchange data on a mesh

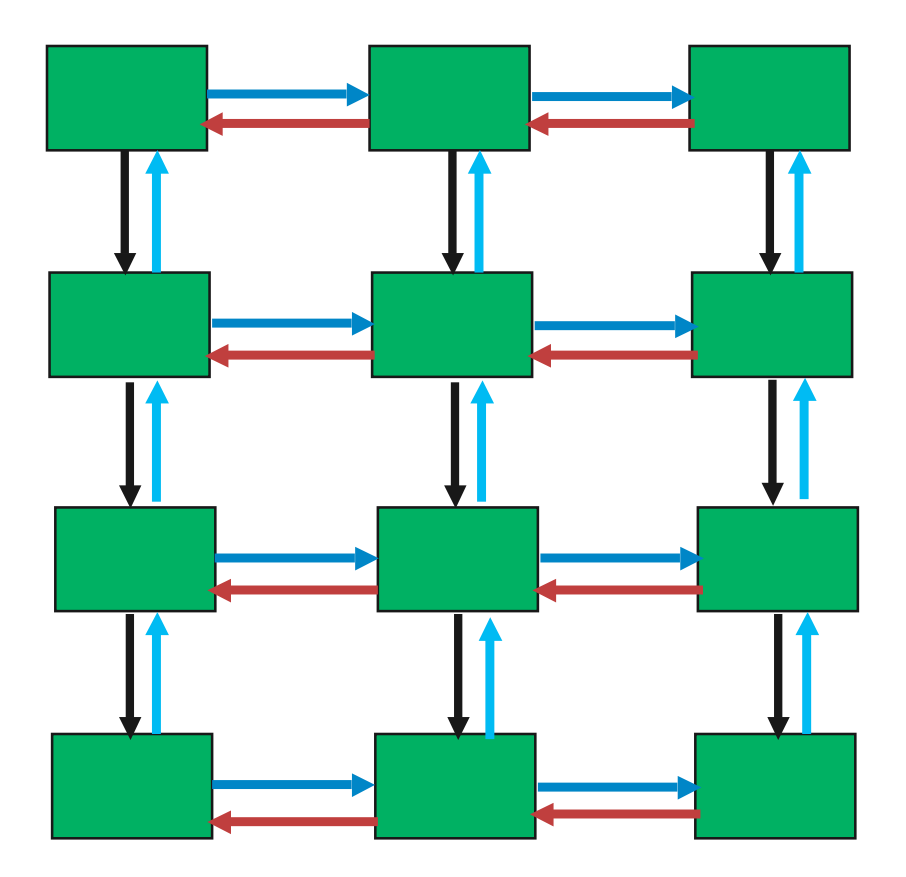

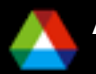

**Argonne National**

### *Sample Code*

```
Do i=1,n_neighbors
  Call MPI_Send(edge(1,i), len, MPI_REAL,&
                nbr(i), tag,comm, ierr)
Enddo
Do i=1,n_neighbors
  Call MPI_Recv(edge(1,i), len, MPI_REAL,&
             nbr(i), tag, comm, status, ierr)
Enddo
```
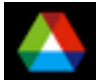

#### *Deadlocks!*

- All of the sends may block, waiting for a matching receive (will for large enough messages)
- $\blacksquare$  The variation of if (has down nbr) then Call MPI\_Send( … down … ) endif if (has up nbr) then Call MPI\_Recv( … up … ) endif …

sequentializes (all except the bottom process blocks)

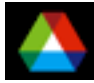

#### *Sequentialization*

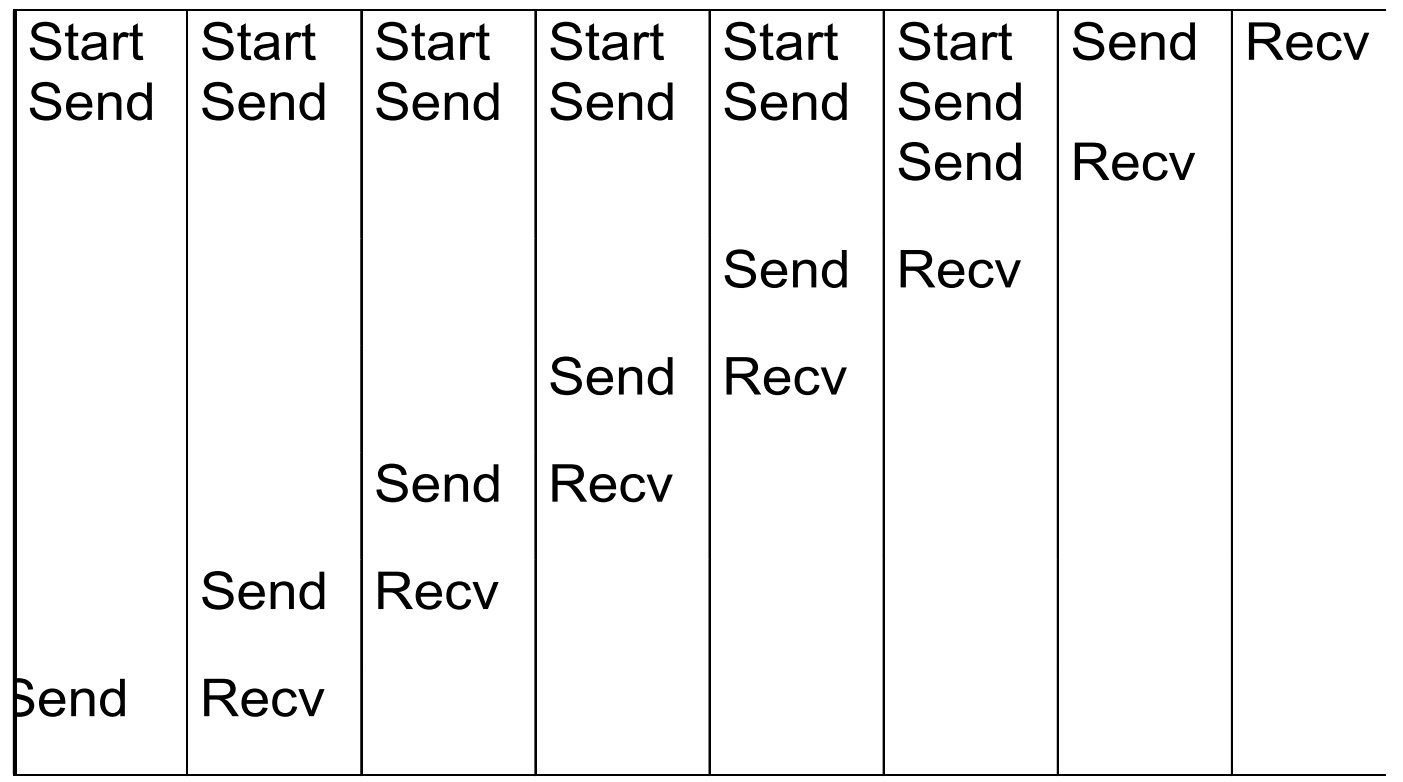

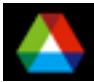

#### *Fix 1: Use Irecv*

 Do i=1,n\_neighbors Call MPI\_Irecv(inedge(1,i), len, MPI\_REAL, nbr(i), tag,& comm, requests(i), ierr)

Enddo

Do i=1,n\_neighbors

```
Call MPI_Send(edge(1,i), len, MPI_REAL, nbr(i), tag, &
              comm, ierr)
```
Enddo

Call MPI\_Waitall(n\_neighbors, requests, statuses, ierr)

Does not perform well in practice (at least on BG, SP). Why?

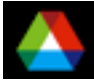

#### *Understanding the Behavior: Timing Model*

- Sends interleave
- Sends block (data larger than buffering will allow)
- Sends control timing
- Receives do not interfere with Sends
- Exchange can be done in 4 steps (down, right, up, left)

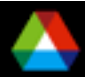

Exchange data on a mesh

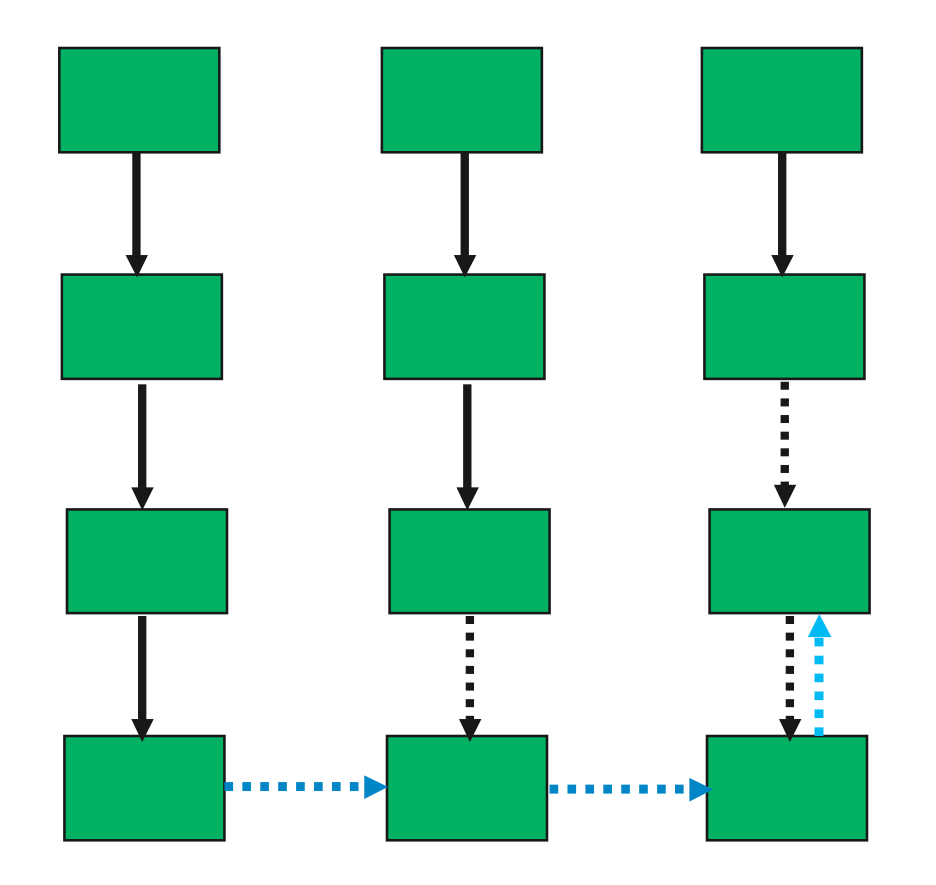

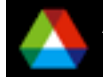

**Argonne National**

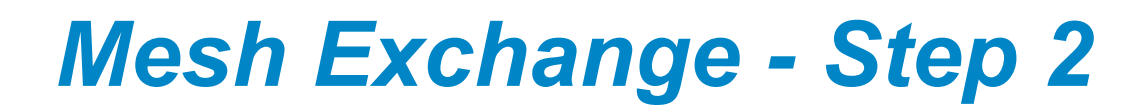

Exchange data on a mesh

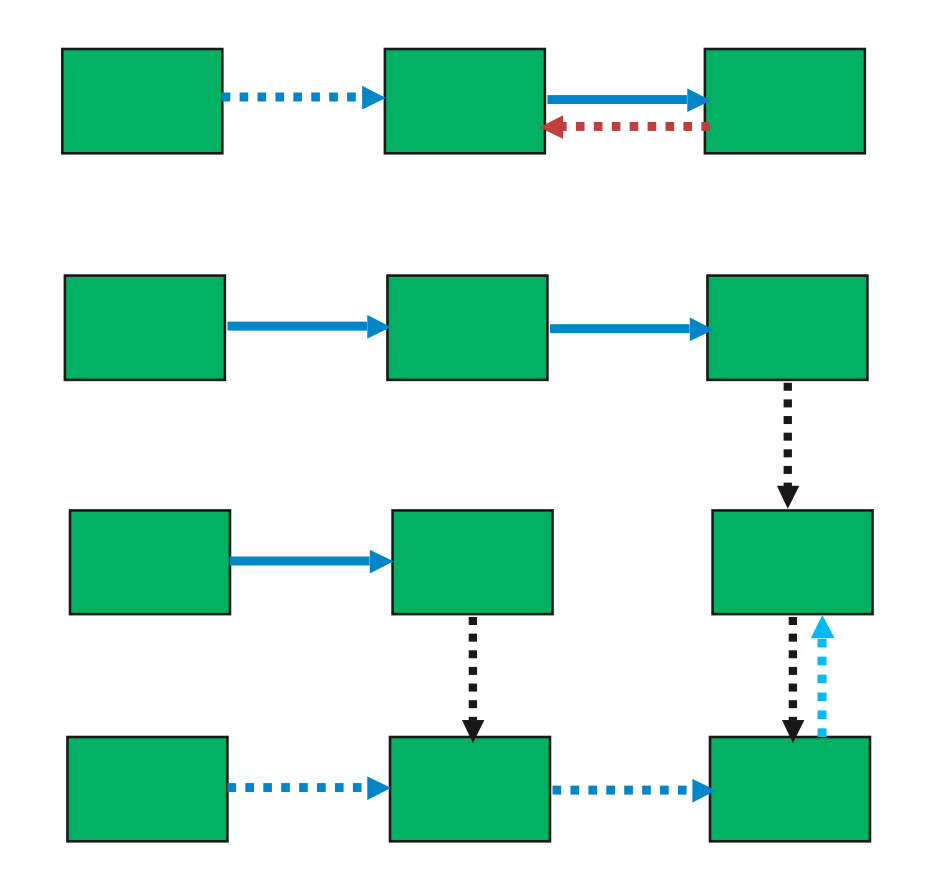

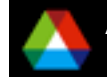

Exchange data on a mesh

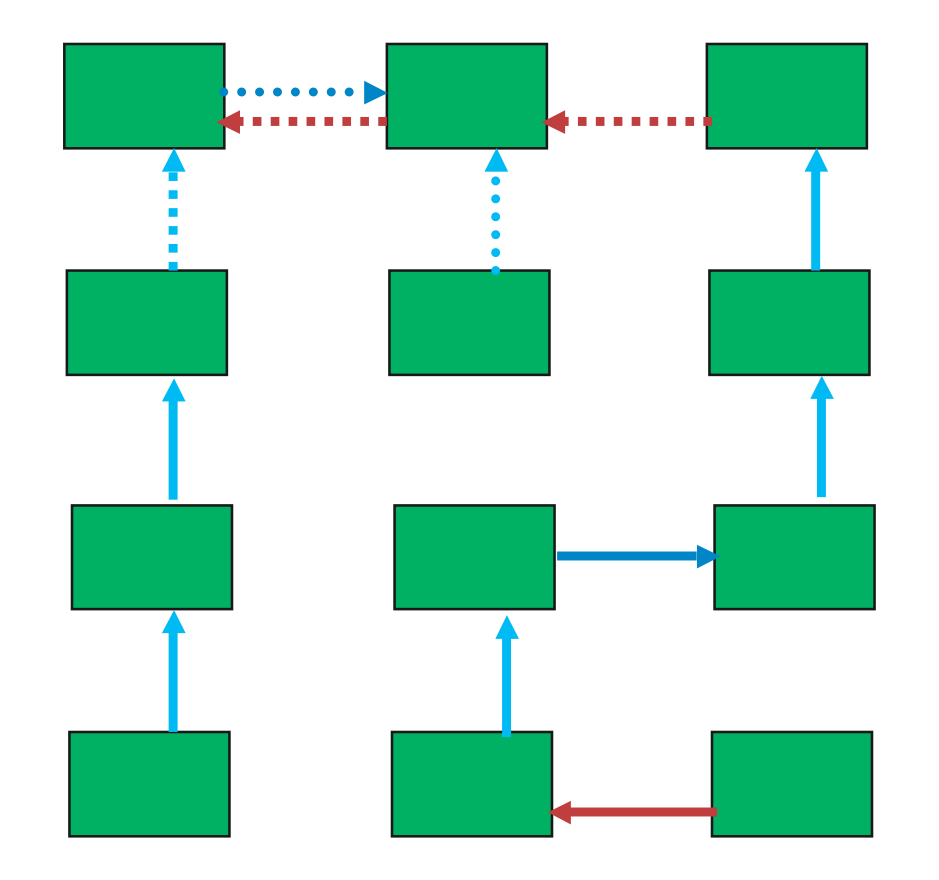

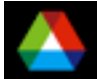

**Argonne National**

Exchange data on a mesh

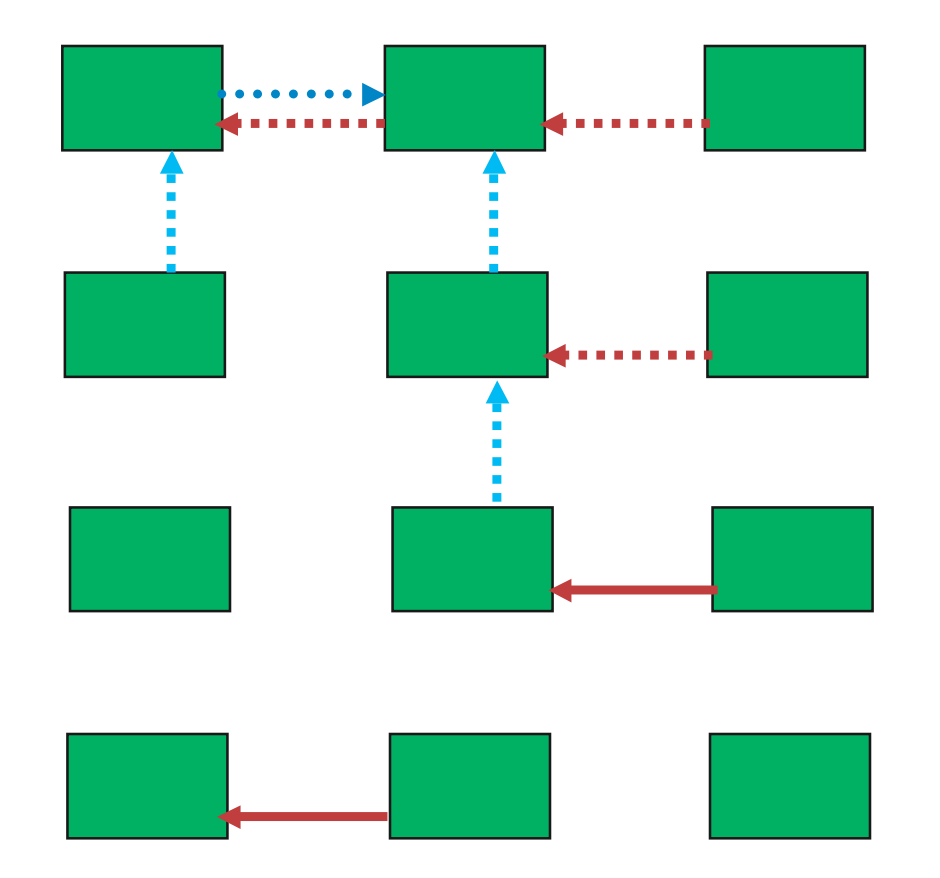

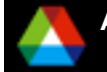

Exchange data on a mesh

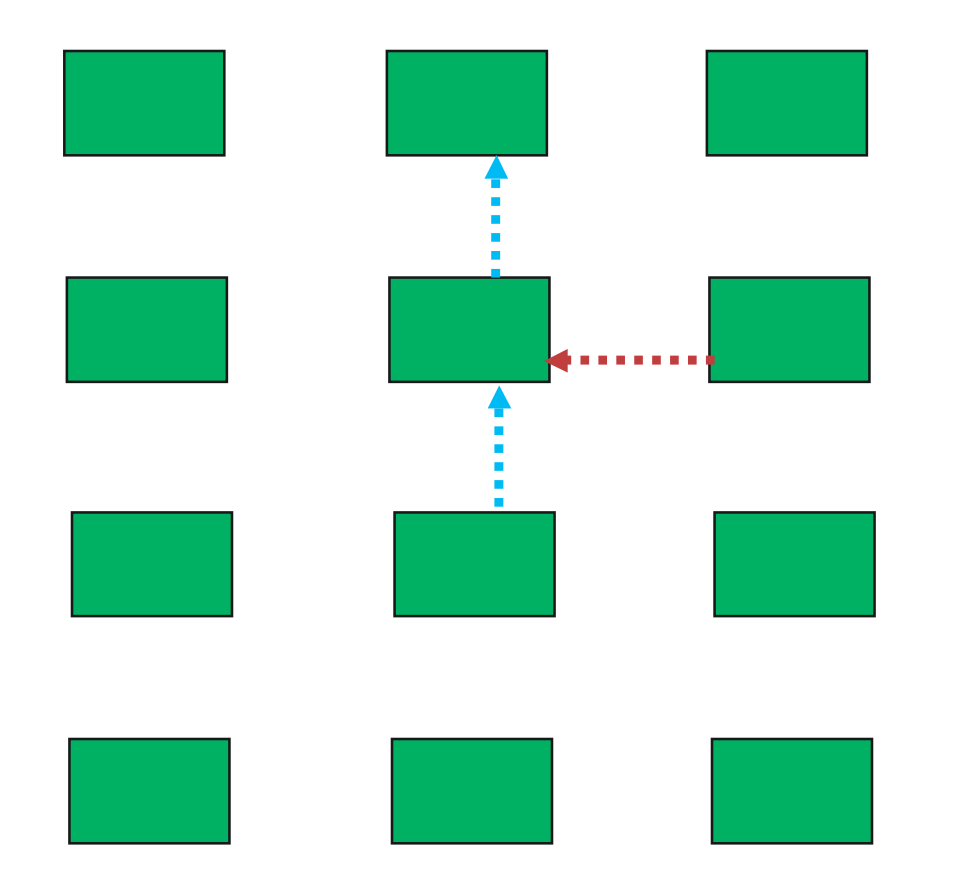

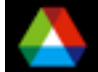

Exchange data on a mesh

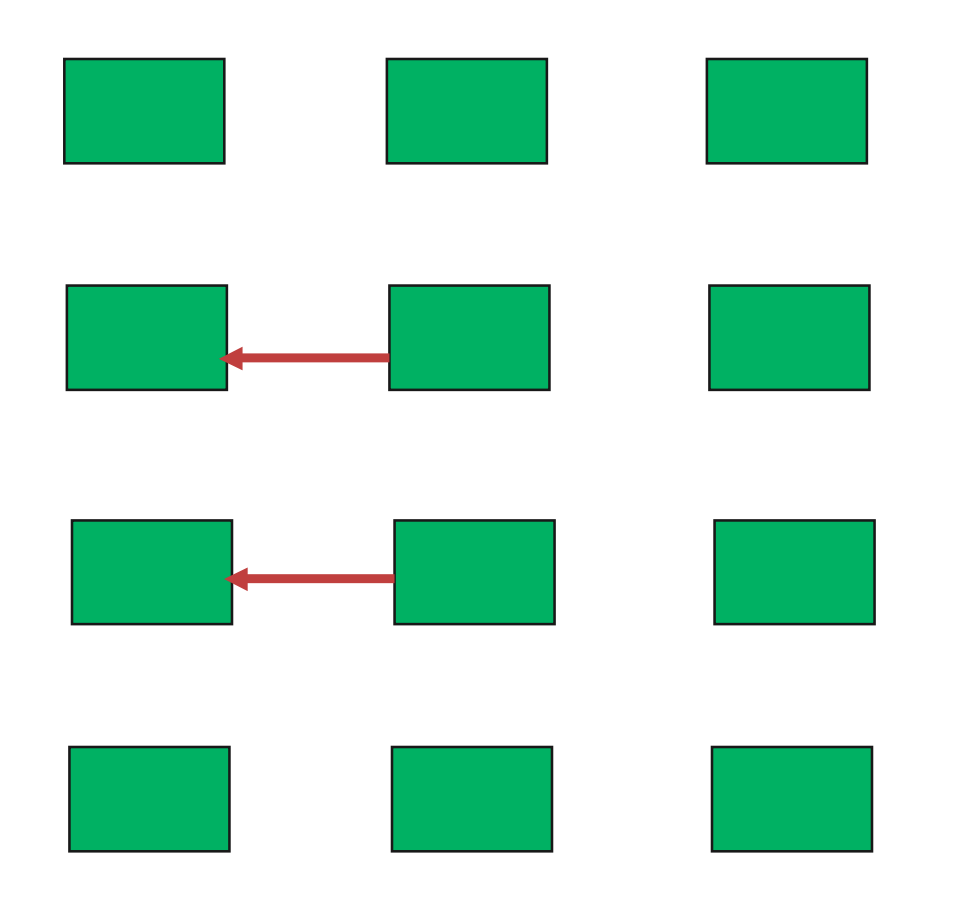

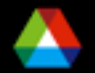

**Argonne National**

### *Timeline from IBM SP*

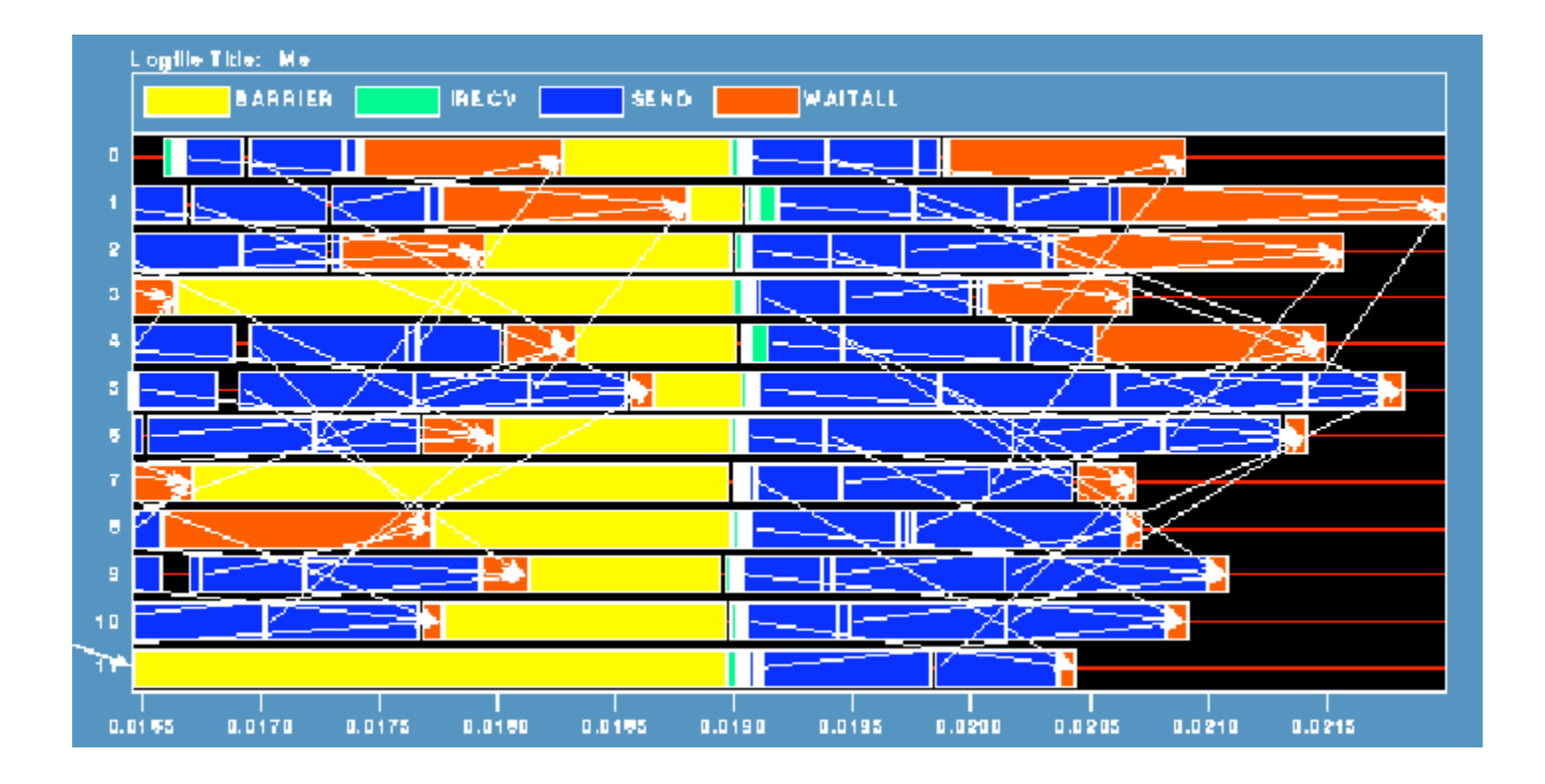

• Note that process 1 finishes last, as predicted

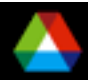

#### *Distribution of Sends*

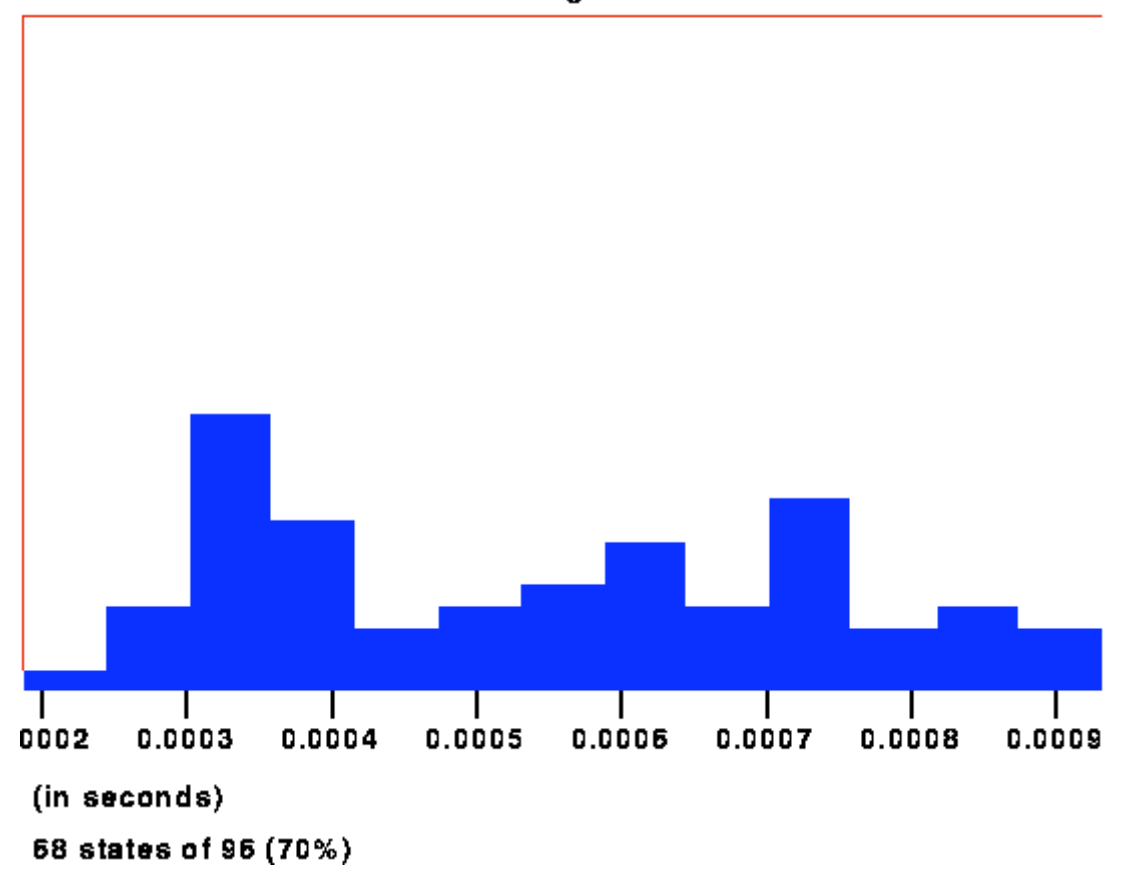

'SEND' state length distribution

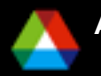

## *Why Six Steps?*

- Ordering of Sends introduces delays when there is contention at the receiver
- $\blacksquare$  Takes roughly twice as long as it should
- Bandwidth is being wasted
- Same thing would happen if using memcpy and shared memory
- The interference of communication is why adding an MPI\_Barrier (normally an unnecessary operation that reduces performance) can occasionally *increase* performance. But don't add MPI\_Barrier to your code, please :)

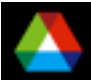

## *Fix 2: Use Isend and Irecv*

Do i=1,n\_neighbors Call MPI\_Irecv(inedge(1,i),len,MPI\_REAL,nbr(i),tag,& comm, requests(i),ierr)

Enddo

Do i=1,n\_neighbors

```
Call MPI_Isend(edge(1,i), len, MPI_REAL, nbr(i), tag,&
              comm, requests(n_neighbors+i), ierr)
```
Enddo

Call MPI\_Waitall(2\*n\_neighbors, requests, statuses, ierr)

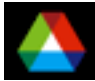

**Four interleaved steps (at least, in principle)** 

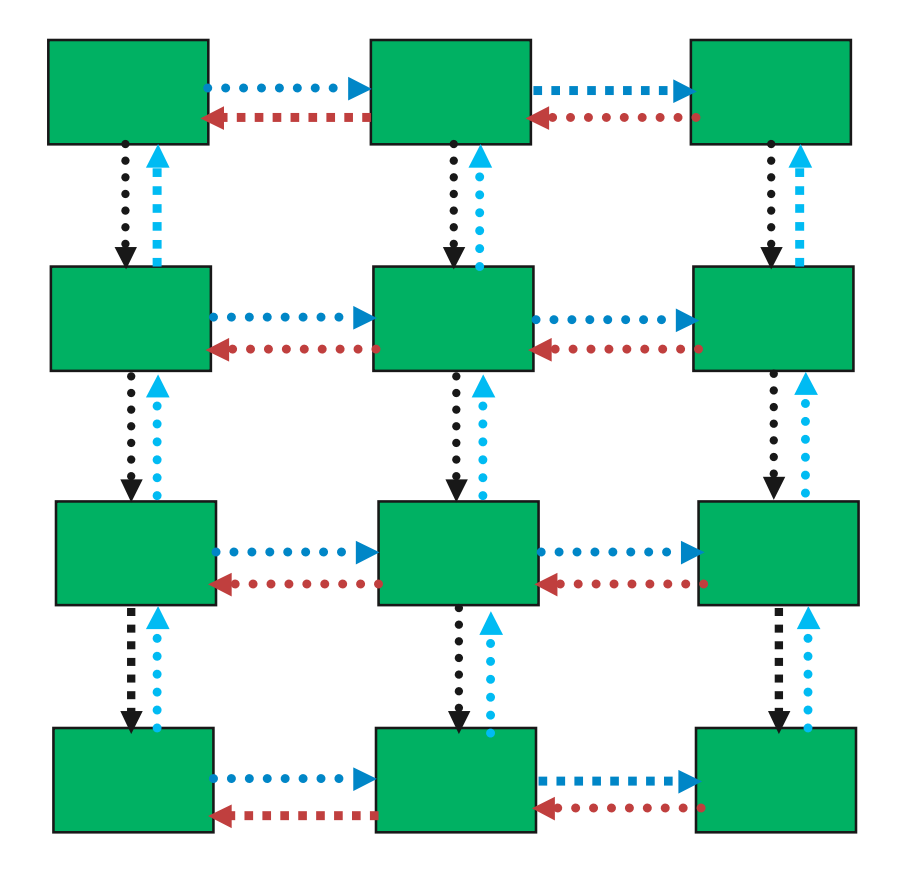

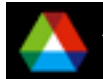

## *Timeline from IBM SP*

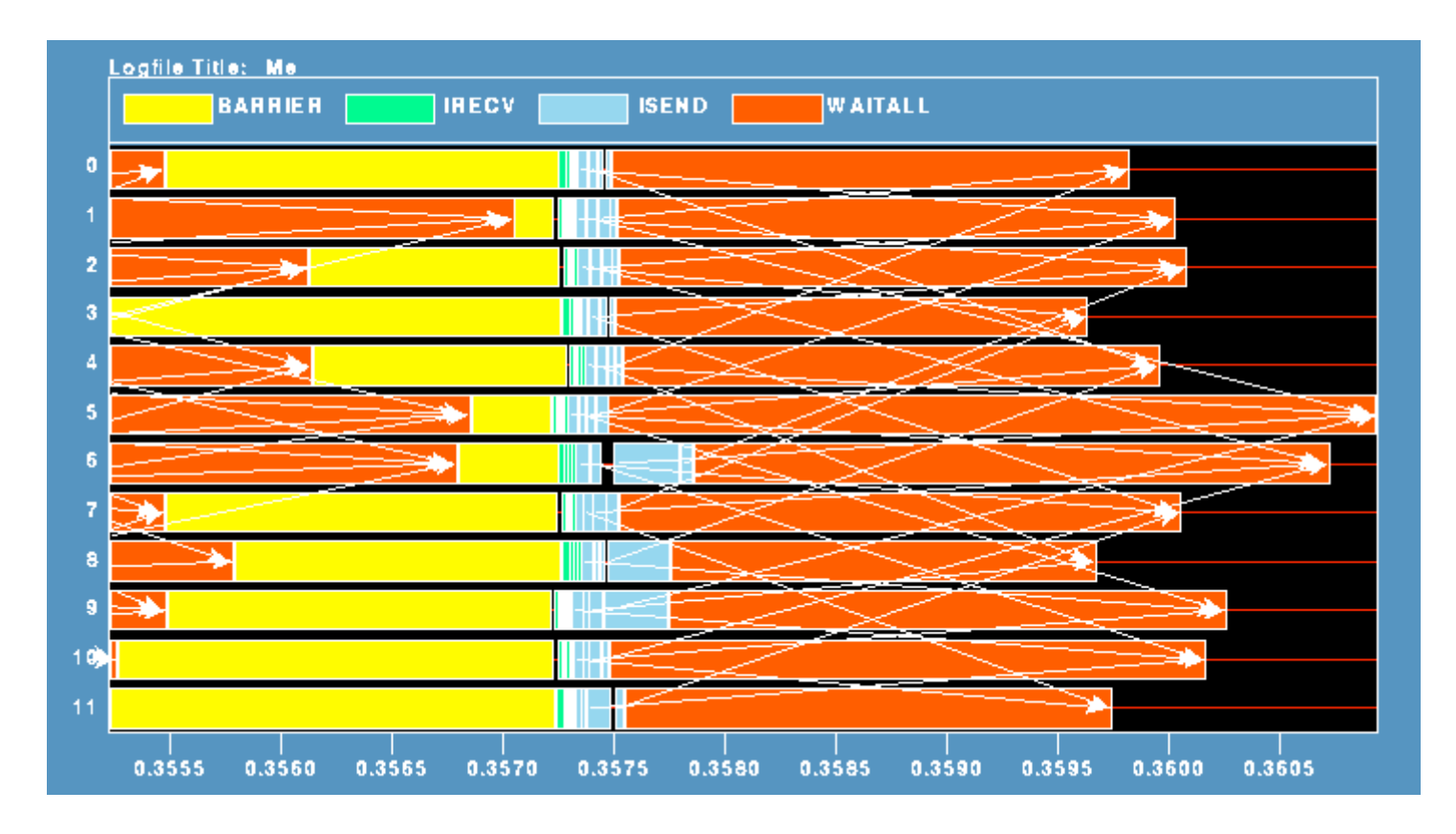

Note processes 5 and 6 are the only interior processors; these perform more communication than the other processors

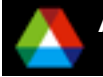

## *Lesson: Defer Synchronization*

- Send-receive accomplishes two things:
	- Data transfer
	- Synchronization
- In many cases, there is more synchronization than required
- Use nonblocking operations and MPI\_Waitall to defer synchronization
- However, this relies on the MPI implementation taking advantage of the opportunities provided by MPI\_Waitall (more on this later)

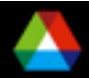

### *Using MPI For Process Placement*

- MPI provides "process topology" routines to create a new communicator with a "better" layout
- When using a regular grid, consider using these routines: int dims[2], periodic[2]; for  $(i=0; i<2; i++)$  { dims[i] = 0; periodic[i] = 0; } MPI\_Dims\_create( size, 2, dims ); MPI\_Cart\_create( MPI\_COMM\_WORLD, 2, dims, periodic &newComm );
- The "1" tells MPI\_Cart\_create to reorder the mapping of processes to create a "better" communicator for neighbor communication.
- Use newComm instead of MPI\_COMM\_WORLD in neighbor communication
- There's also an MPI\_Graph\_create, but it isn't very useful (too general). You can use MPI\_Comm\_split to create your very own reordering.

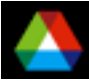

#### *Experiments with Topology and Halo Communication on LC Machines*

- The following slides show some results for a simple halo exchange program (halocompare) that tries several MPI-1 approaches and several different communicators:
	- MPI\_COMM\_WORLD
	- Dup of MPI\_COMM\_WORLD
		- *Is MPI\_COMM\_WORLD special in terms of performance?*
	- Reordered communicator all even ranks in MPI\_COMM\_WORLD first, then the odd ranks
		- *Is ordering of processes important?*
	- Communicator from MPI\_Dims\_create/MPI\_Cart\_create
		- *Does MPI Implementation support these, and do they help*
- Communication choices are
	- Send/Irecv
	- Isend/Irecv
	- "Phased"

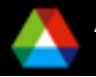

#### *Phased Communication*

- It may be easier for the MPI implementation to either send or receive
- Color the nodes so that all senders are of one color and all receivers of the other. Then use two phases
	- Just a "Red-Black" partitioning of nodes
	- For more complex patterns, more colors may be necessary

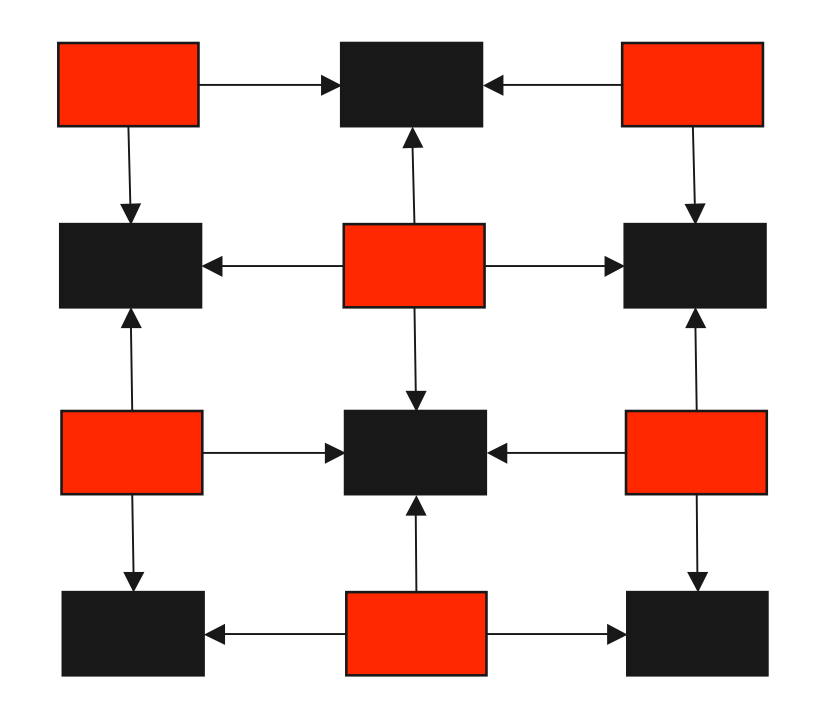

This is an example of manual scheduling a communication step. Only consider this if there is evidence of inefficient communication.

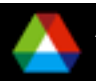

## *Halo Exchange on BG/L*

■ 64 processes, co-processor mode, 2048 doubles to each neighbor

■ Rate is MB/Sec (for all tables)

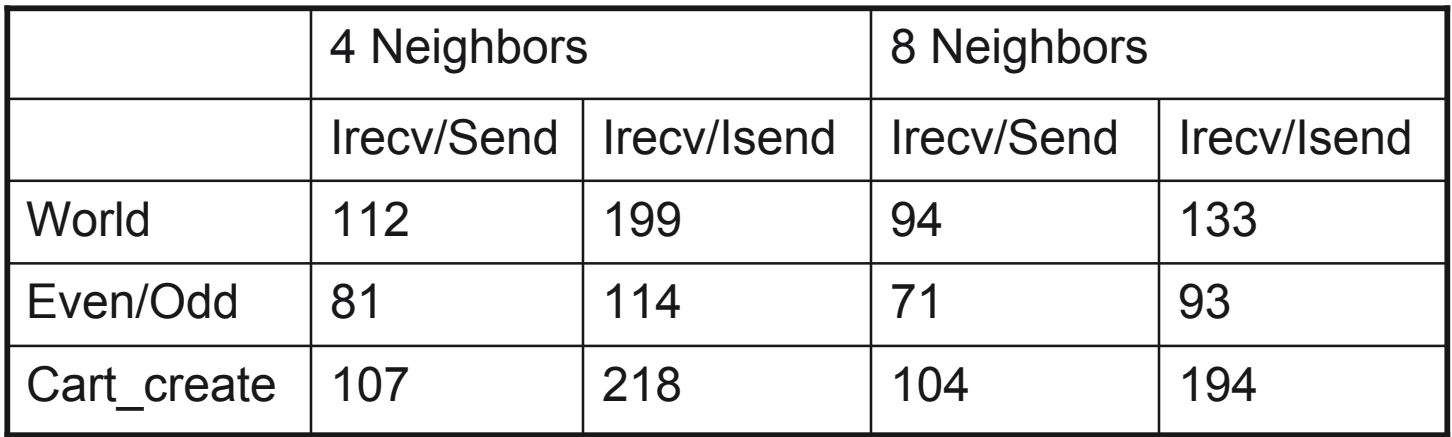

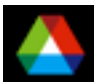

### *Halo Exchange on BG/L*

- 128 processes, virtual-node mode, 2048 doubles to each neighbor
- Same number of *nodes* as previous table

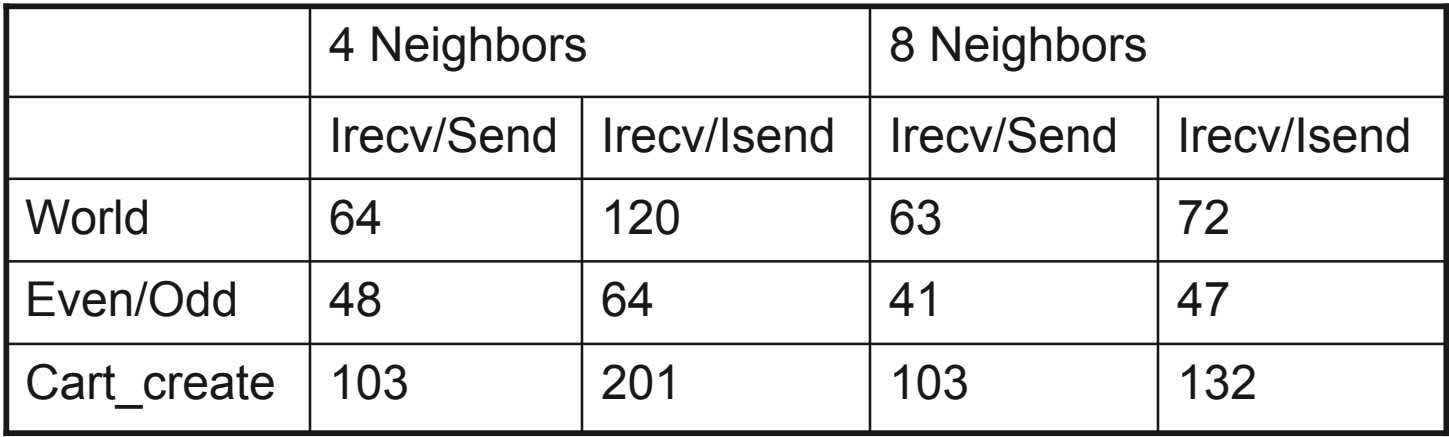

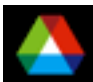

#### *BG/P Comments*

- Like BG/L, except a little faster/core; 2x cores per node
- Halo exchange results show similar properties to BG/L results
	- Default layout of MPI\_COMM\_WORLD is better for nearest neighbor exchanges compared to BG/L, at least when these tests were run
	- Topology still matters (poor layout results in significantly reduced effective bandwidth)
	- Still running pre-ship software, so no results yet

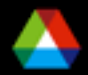

# *Halo Exchange on Cray XT3*

■ 1024 processes, 2000 doubles to each neighbor

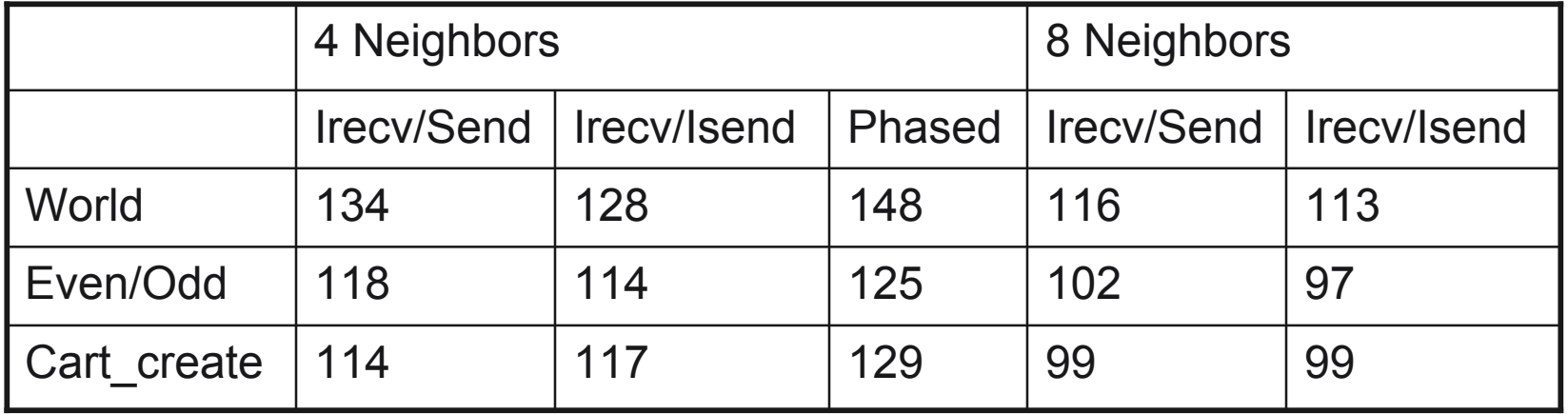

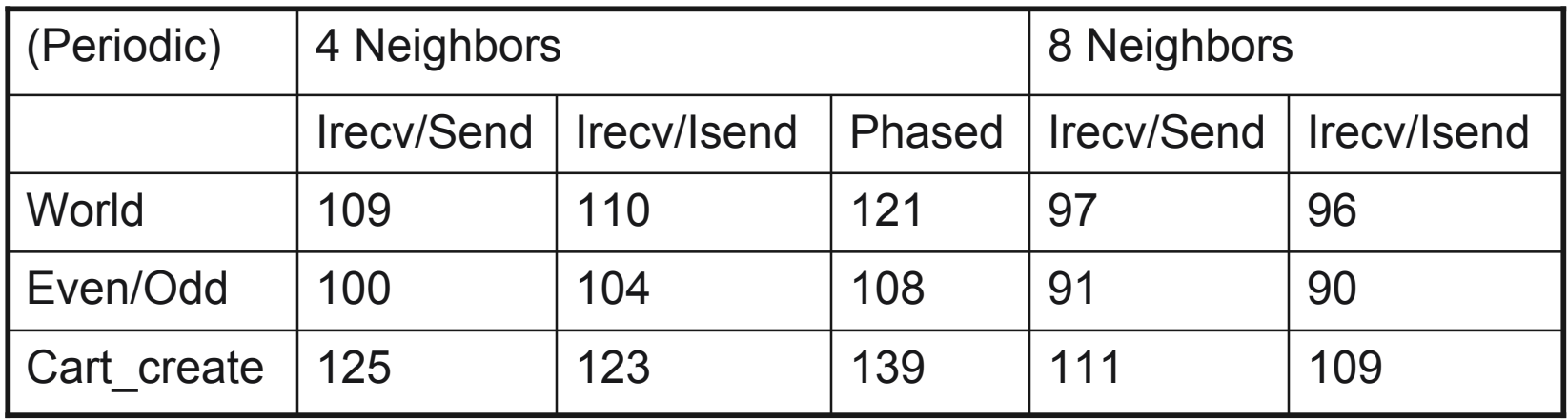

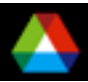

# *Halo Exchange on Cray XT4*

■ 1024 processes, 2000 doubles to each neighbor

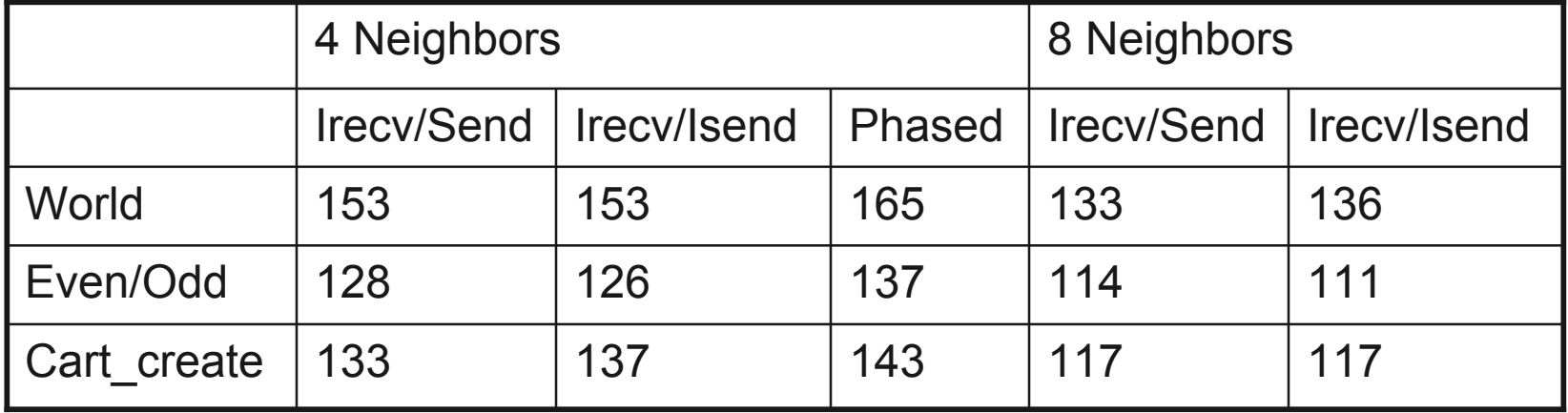

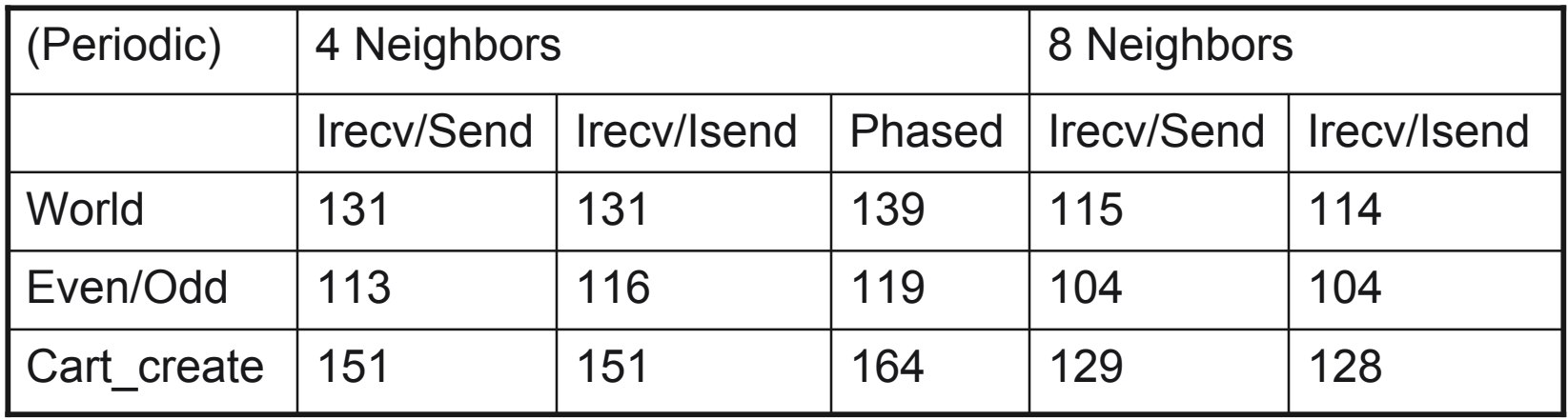

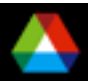
# *Halo Exchange on Cray XT4*

■ 1024 processes, SN mode, 2000 doubles to each neighbor

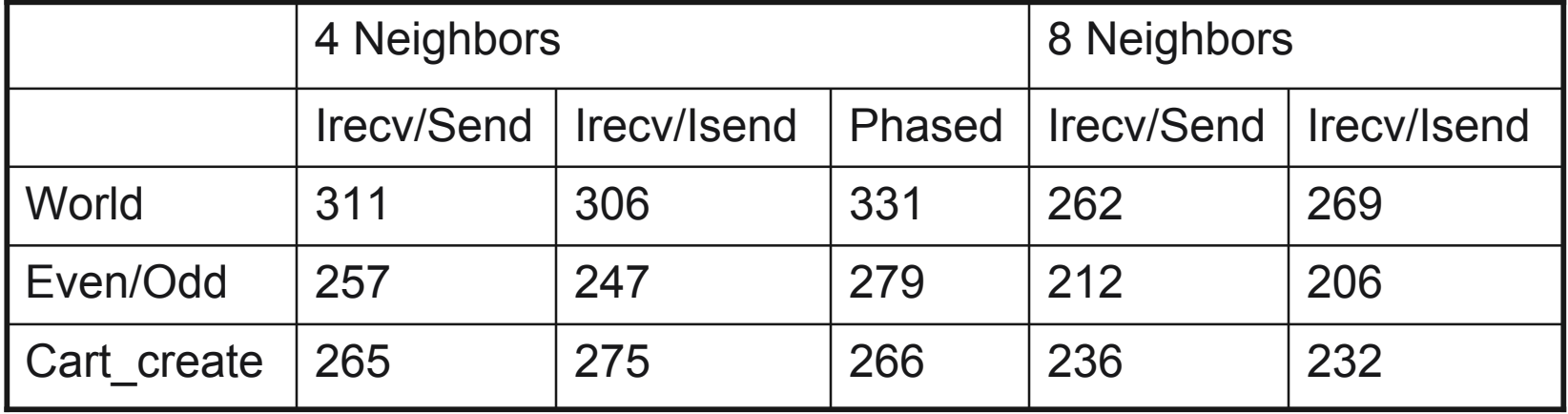

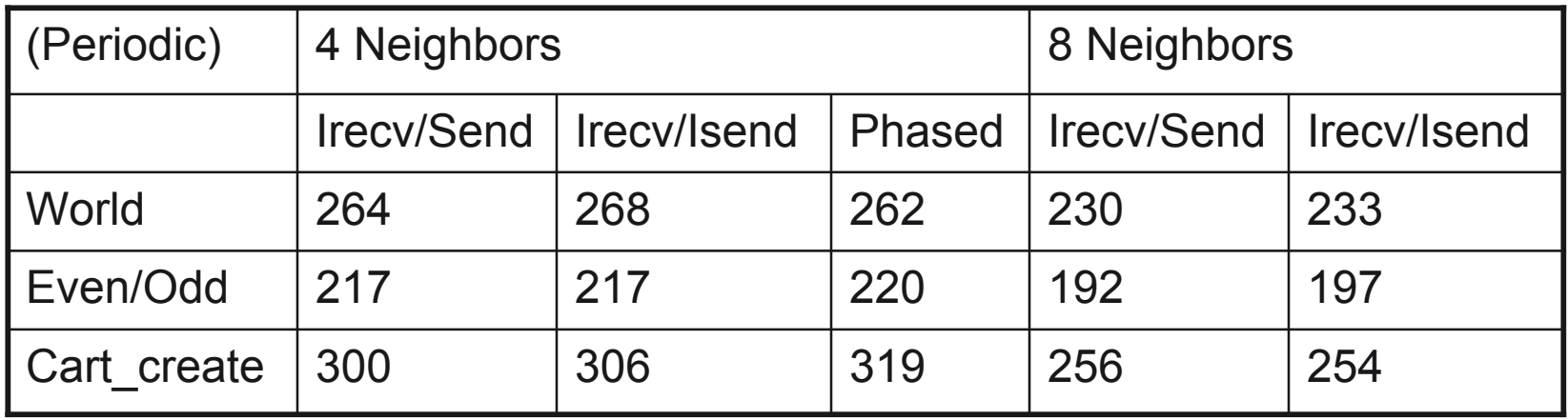

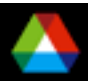

## *Observations on Halo Exchange*

- Topology is important (again)
- For these tests, MPI Cart create always a good idea for BG/L; often a good idea for periodic meshes on Cray XT3/4
- Cray performance is significantly under what the "ping-pong" performance test would predict
	- The success of the "phased" approach on the Cray suggests that some communication contention may be contributing to the slowdown
	- To see this, consider the performance of a single process sending to four neighbors

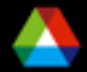

#### *Discovering Performance Opportunities*

■ Lets look at a single process sending to its neighbors. We expect the rate to be roughly twice that for the halo (since this test is only sending, not sending and receiving)

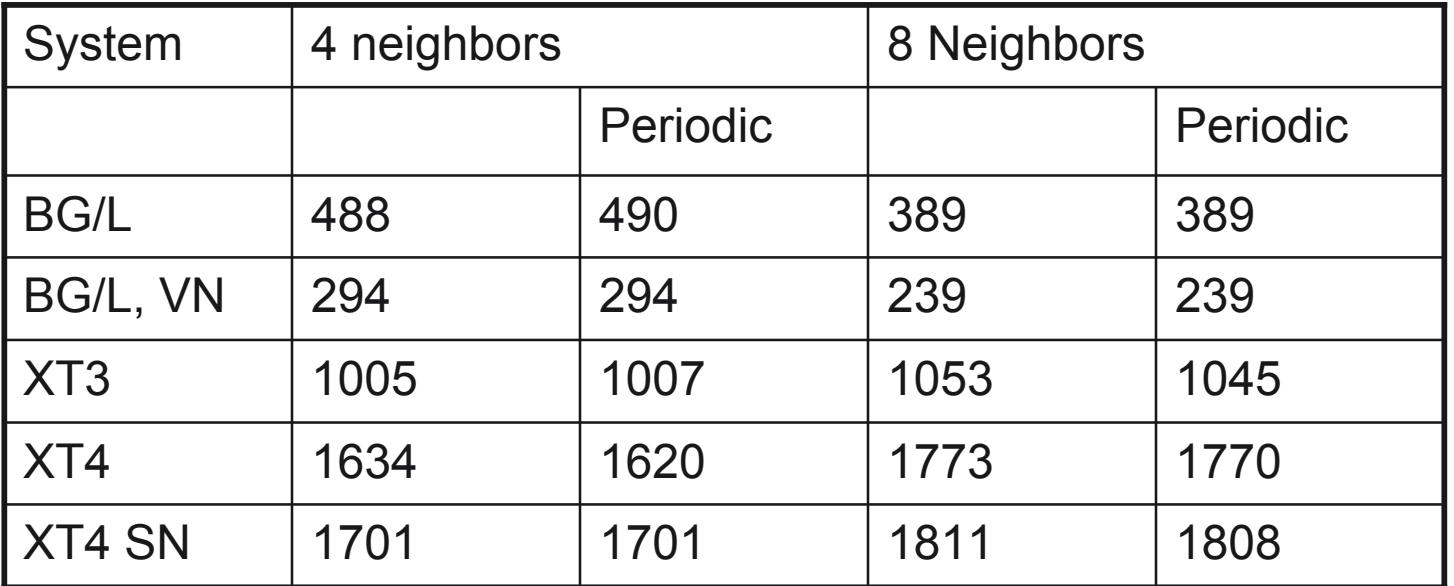

- **BG gives roughly double the halo rate. XTn is much higher** 
	- It should be possible to improve the halo exchange on the XT by scheduling the communication
	- Or improving the MPI implementation

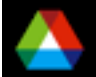

#### *Tuning MPI with Environment variables*

- The plot shows the effect of BGLMPI\_EAGER and BGLMPI\_MAPPING on the performance of PETSc-FUN3D (http://www.mcs.anl.gov/~kaushik/perf. htm) on 2048 processors of BGL.
- **BGLMPI ALLREDUCE=TORUS,** BGLMPI\_ALLREDUCE=TREE select which network is used for MPI\_Allreduce
- Cray XT also uses environment variables
	- MPICH\_RANK\_REORDER\_METHOD
	- MPI COLL OPT ON
- Mapping controls can help applications that use MPI\_COMM\_WORLD (most apps should use a comm to allow the setup code to form a "good" communicator

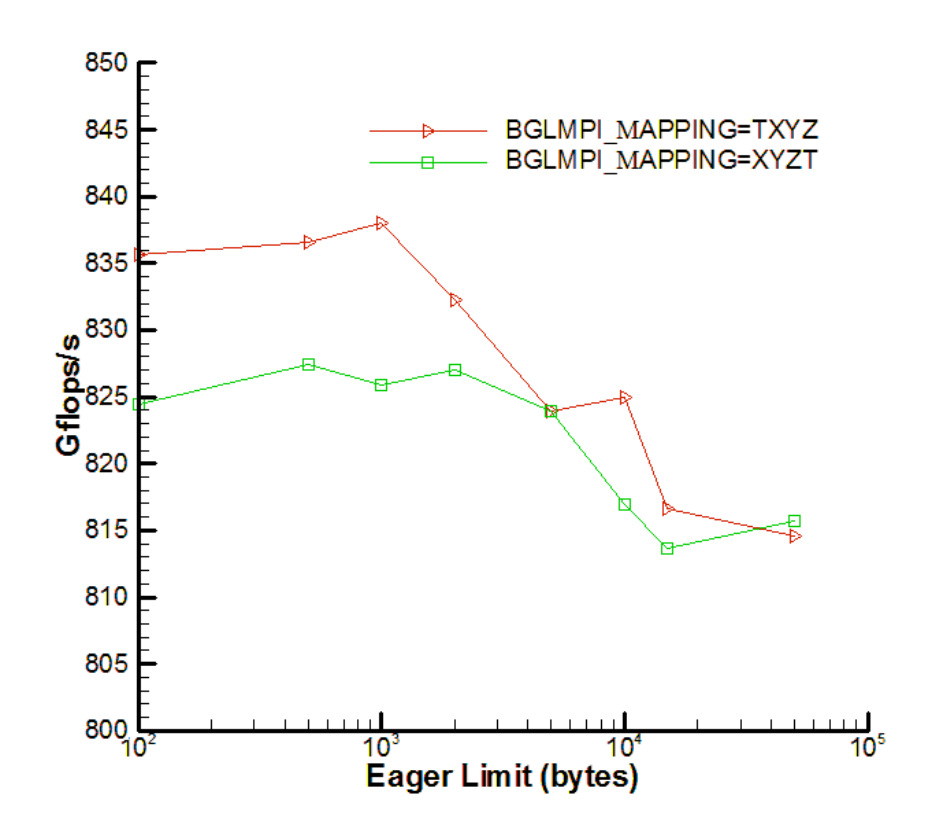

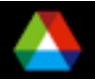

# *Why Environment Variables are Bad*

- On BG/P, the environment variable to control process mapping is BGML\_MAPPING
- If you use BGLMPI\_MAPPING as needed on BG/L, you will not get the expected mapping, and no warning message
- $\blacksquare$  It is better to do this (portably) in your program than to count on the vendors to remember the names of their own environment variables.

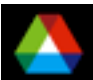

# *MPI-2: Revisiting Mesh Communication*

- Do not need full generality of send/receive
	- Each process can completely define what data needs to be moved to itself, relative to each processes local mesh
		- *Each process can "get" data from its neighbors*
	- Alternately, each can define what data is needed by the neighbor processes
		- *Each process can "put" data to its neighbors*
- MPI-2 provides these "one-sided" or "remote memory access" routines
	- BG/L does not support these
	- BG/P and Cray XTn do, but performance is still an open question
	- It is possible to implement these well and get an advantage over point-to-point communications

**First, we'll cover some of the RMA basics. Then we'll see some** examples of a good implementation

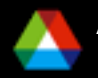

## *Remote Memory Access*

- A key feature is that it separates data transfer from indication of completion (synchronization)
- In message-passing, they are combined:

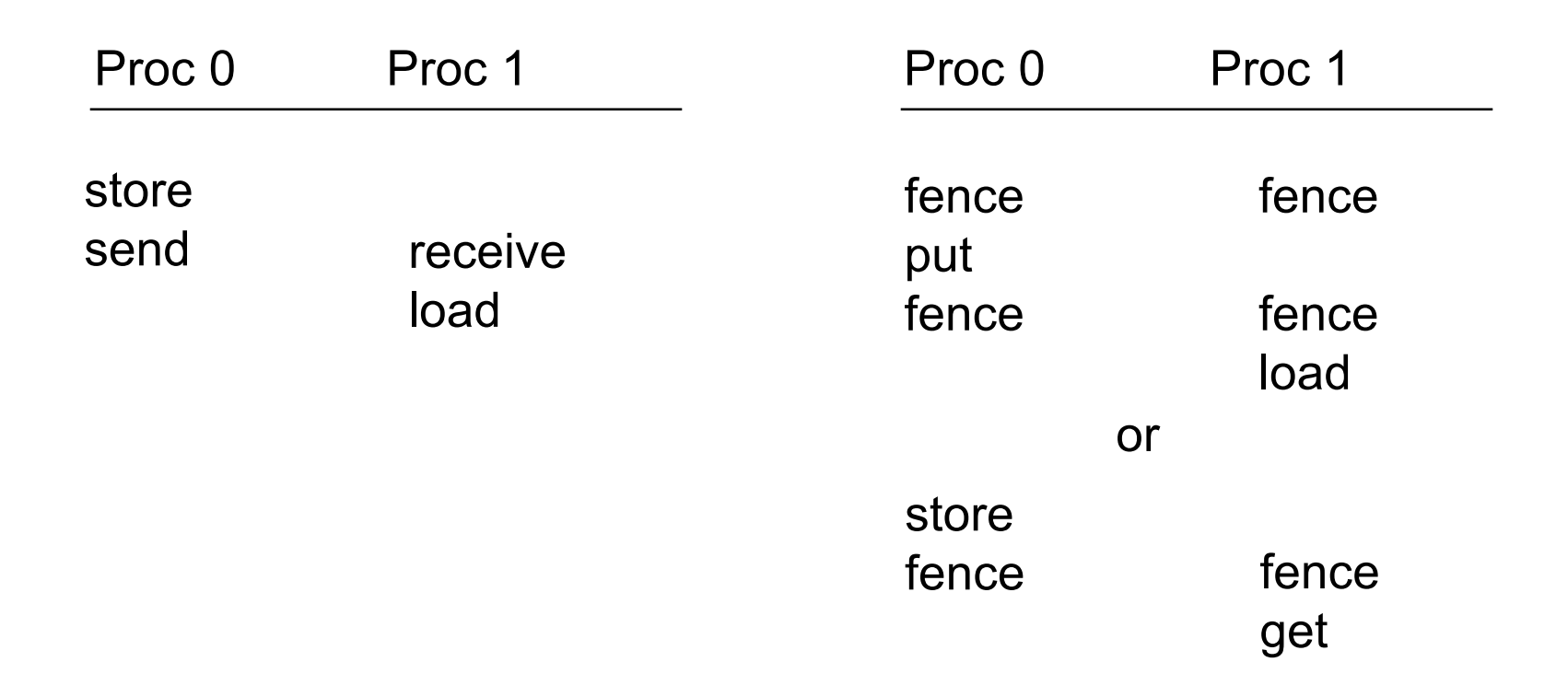

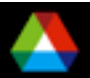

# *Remote Memory Access in MPI-2 (also called One-Sided Operations)*

- Goals of MPI-2 RMA Design
	- Balancing efficiency and portability across a wide class of architectures
		- *shared-memory multiprocessors*
		- *NUMA architectures*
		- *distributed-memory MPP's, clusters*
		- *Workstation networks*
	- Retaining "look and feel" of MPI-1
	- Dealing with subtle memory behavior issues: cache coherence, sequential consistency

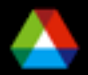

#### *Remote Memory Access Windows and Window Objects*

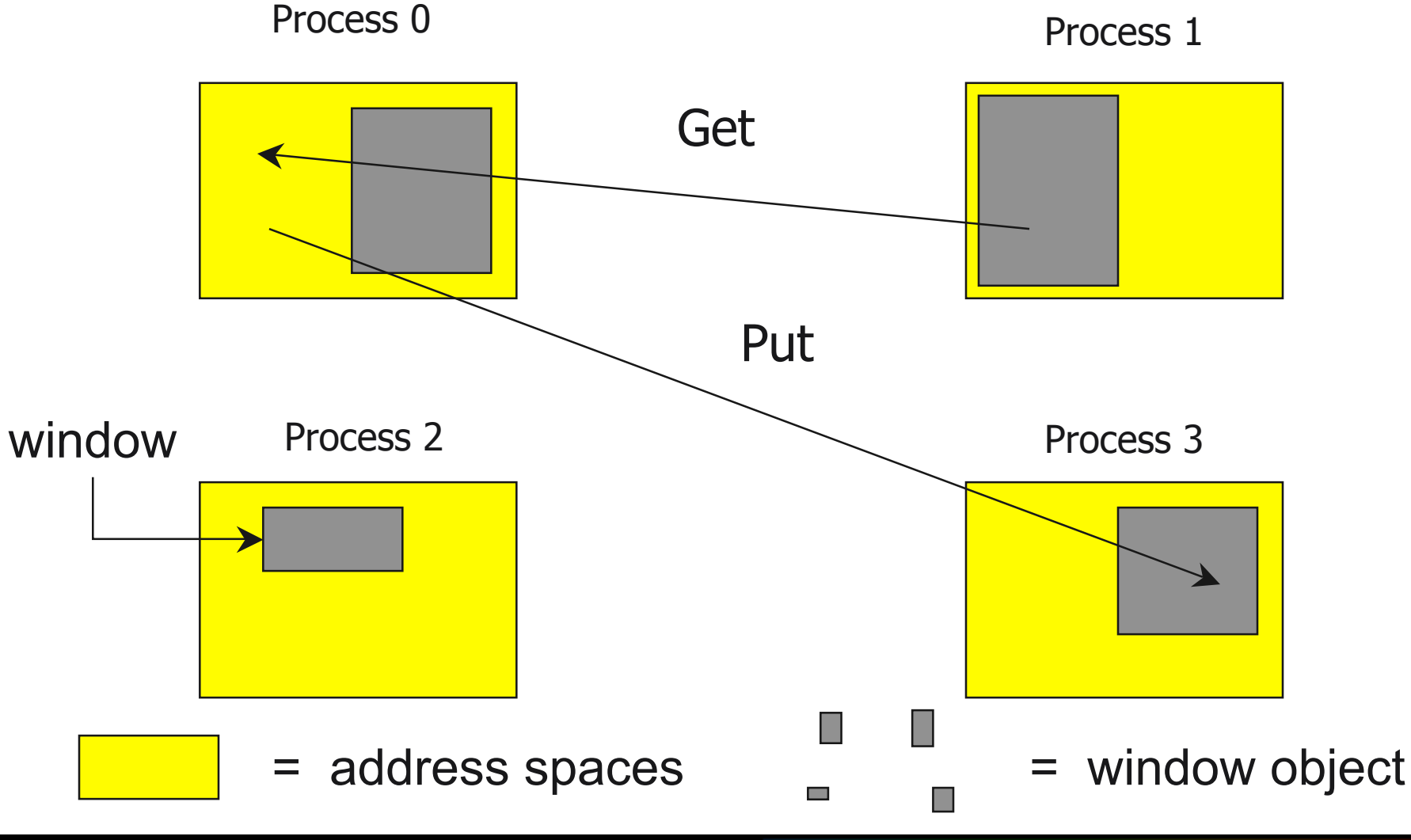

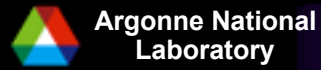

**Laboratory Petascale Workshop**

#### *Basic RMA Functions for Communication*

**MPI** Win create exposes local memory to RMA operation by other processes in a communicator

- Collective operation
- Creates window object

**MPI Win free deallocates window object** 

- **MPI** Put moves data from local memory to remote memory
- **MPI** Get retrieves data from remote memory into local memory
- **MPI** Accumulate updates remote memory using local values
- Data movement operations are non-blocking
- **Subsequent synchronization on window object needed to ensure operation is complete**

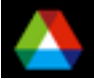

# *Performance of RMA (early results)*

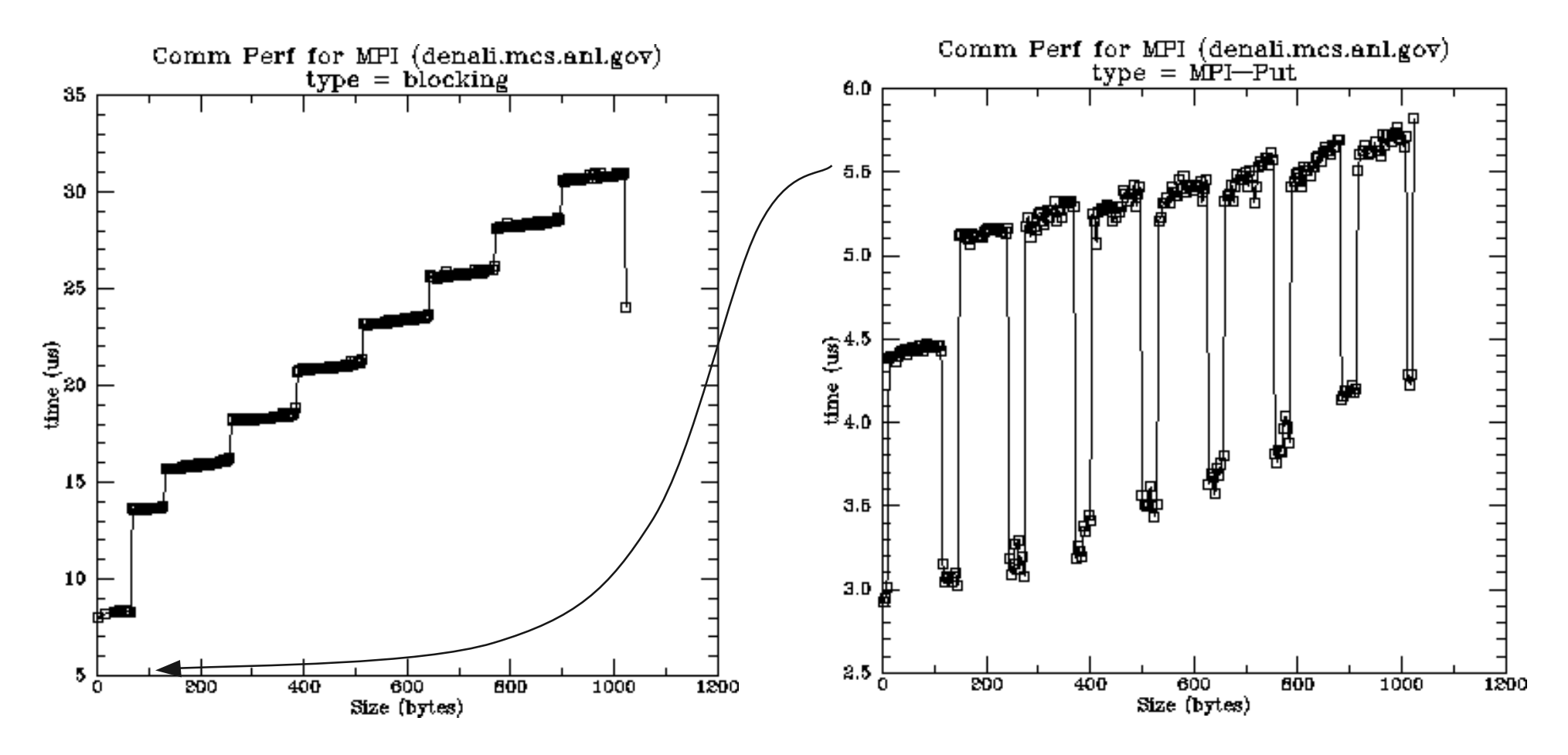

Caveats: On SGI, MPI\_Put uses specially allocated memory

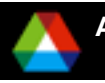

**Petascale Workshop** 

# *Advantages of RMA Operations*

- Can do multiple data transfers with a single synchronization operation
	- like BSP model
- **Bypass tag matching** 
	- effectively precomputed as part of remote offset
- Some irregular communication patterns can be more economically expressed
- Can be significantly faster than send/receive on systems with hardware support for remote memory access, such as shared memory systems

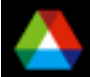

## *Irregular Communication Patterns with RMA*

- **If communication pattern is not known a priori, the send**recv model requires an extra step to determine how many sends-recvs to issue
- **RMA, however, can handle it easily because only the** origin or target process needs to issue the put or get call
- **This makes dynamic communication easier to code in** RMA

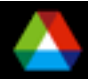

## *RMA Window Objects*

**MPI\_Win\_create(base, size, disp\_unit, info, comm, win)**

- Exposes memory given by **(base, size)** to RMA operations by other processes in **comm**
- **win** is window object used in RMA operations
- **disp unit scales displacements:** 
	- 1 (no scaling) or **sizeof(type)**, where window is an array of elements of type **type**
	- Allows use of array indices
	- Allows heterogeneity

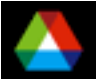

# *Put, Get, and Accumulate*

```
 MPI_Put(origin_addr, origin_count,
         origin_datatype,
         target_rank, target_offset,
         target_count, target_datatype,
         window)
MPI_Get( ... )
MPI_Accumulate( ..., op, ... )
op is as in MPI_Reduce, but no user-defined operations are allowed
```
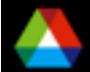

## *The Synchronization Issue*

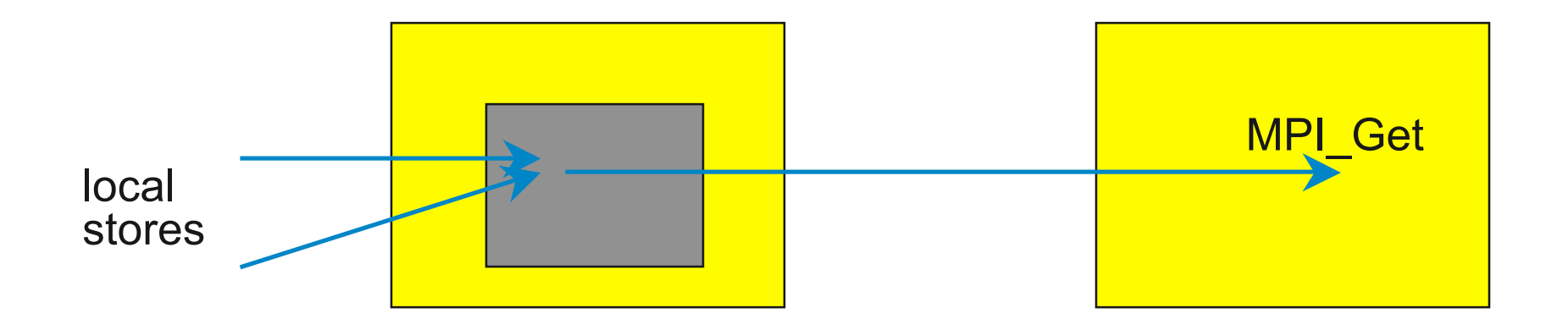

- Issue: Which value is retrieved?
	- Some form of synchronization is required between local load/stores and remote get/put/accumulates
- **MPI provides multiple forms**

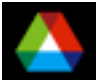

## *Synchronization with Fence*

Simplest methods for synchronizing on window objects: **MPI Win fence** - like barrier, supports BSP model

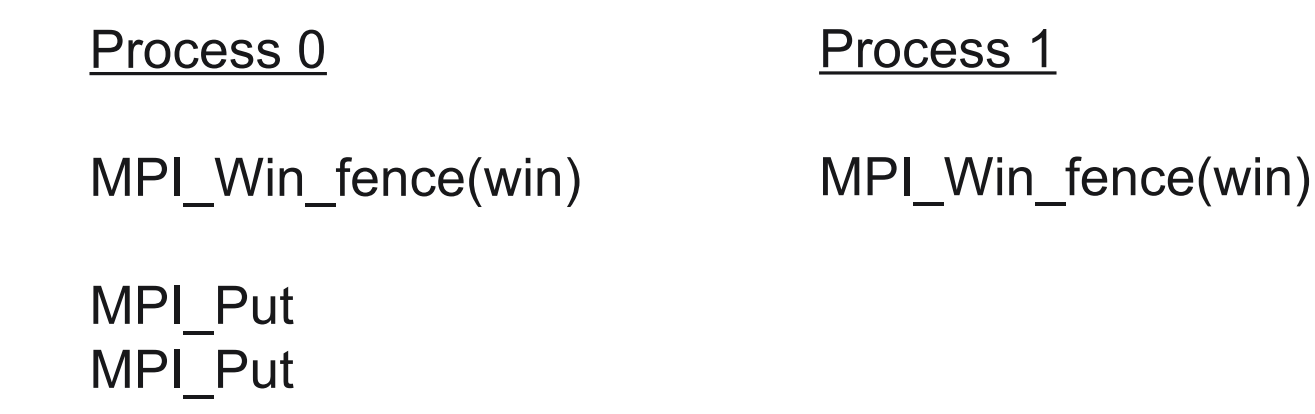

MPI\_Win\_fence(win)

MPI\_Win\_fence(win)

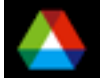

#### *Scalable Synchronization with Post/Start/Complete/Wait*

- **Fence synchronization is not scalable because it is collective over** the group in the window object
- MPI provides a second synchronization mode: *Scalable Synchronization*
	- Uses four routines instead of the single MPI\_Win\_fence:
		- *2 routines to mark the begin and end of calls to RMA routines*
			- MPI\_Win\_start, MPI\_Win\_complete
		- *2 routines to mark the begin and end of access to the memory window*
			- MPI\_Win\_post, MPI\_Win\_wait
- **P/S/C/W allows synchronization to be performed only among** communicating processes

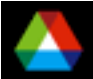

# *Synchronization with P/S/C/W*

 Origin process calls MPI\_Win\_start and MPI\_Win\_complete ■ Target process calls MPI\_Win\_post and MPI\_Win\_wait

Process 0

Process 1

MPI\_Win\_start(target\_grp)

MPI\_Win\_post(origin\_grp)

MPI\_Put MPI\_Put

MPI\_Win\_complete(target\_grp) MPI\_Win\_wait(origin\_grp)

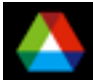

# *Lock-Unlock Synchronization*

- **P** "Passive" target: The target process does not make any synchronization call
- When MPI\_Win\_unlock returns, the preceding RMA operations are complete at both source and target

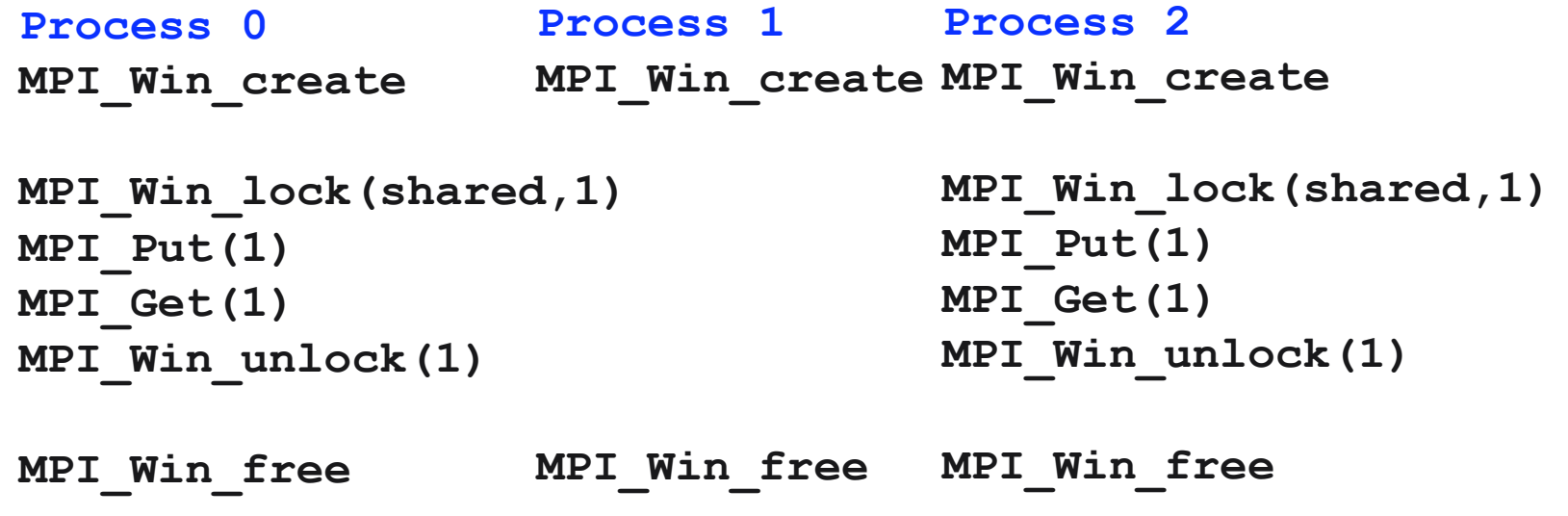

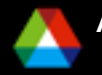

# *Fence vs Lock/Unlock Synchronization*

- **Fence synchronization method requires all processes in the** communicator (that created the window) to call the fence function. It is almost like a barrier.
- Lock/unlock synchronization is called only by the process that needs to do the Put or Get. The target process does not call anything.
	- But this is more challenging for the MPI implementation to make fast, especially if the underlying hardware doesn't support direct RMA operations

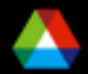

# *Halo Exchange Benchmark*

- Part of the mpptest benchmark; works with any MPI implementation
	- Even handles implementations that only provide a subset of MPI-2 RMA functionality
	- Similar code to that in halocompare, but doesn't use process topologies (yet)
- **Available from**
- http://www.mcs.anl.gov/mpi/mpptest
- Mimics a halo, or ghost-cell, exchange that is a common component of parallel codes that solve partial differential equations

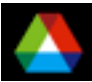

## *Persistent Send/recv*

**Persistent Send/recv:** 

- This version uses nonblocking operations for both sending and receiving; primarily, this is to handle the buffering issues. In order to increase the efficiency, MPI persistent operations are used
- **This is very similar to the simple nonblocking example.** 
	- The halo experiments with the LC systems did not show an advantage to using persistent operations in the halocompare tests.

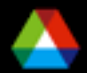

# *Halo Performance (8 nbrs) Columbia 21*

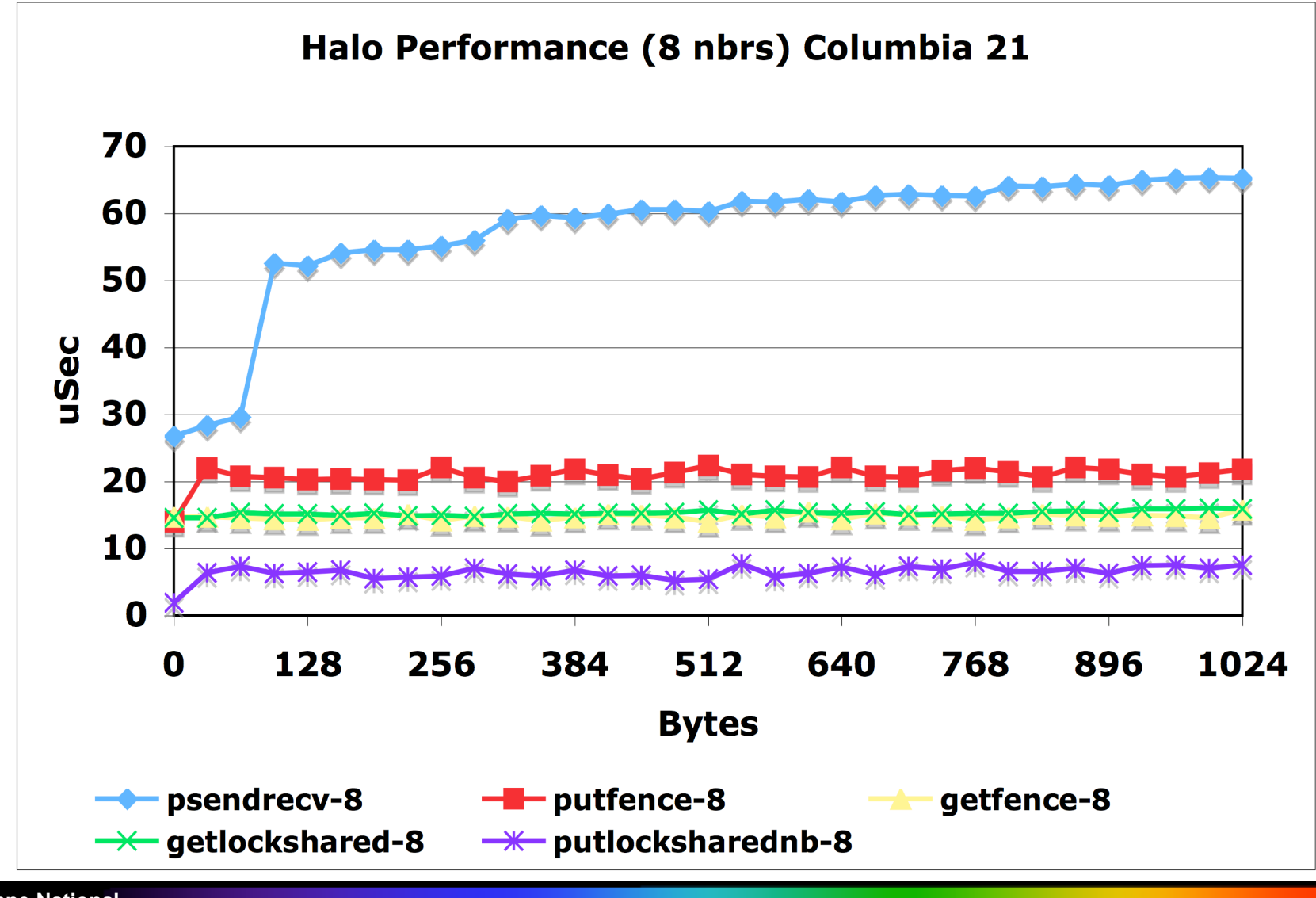

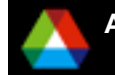

# *Columbia 20*

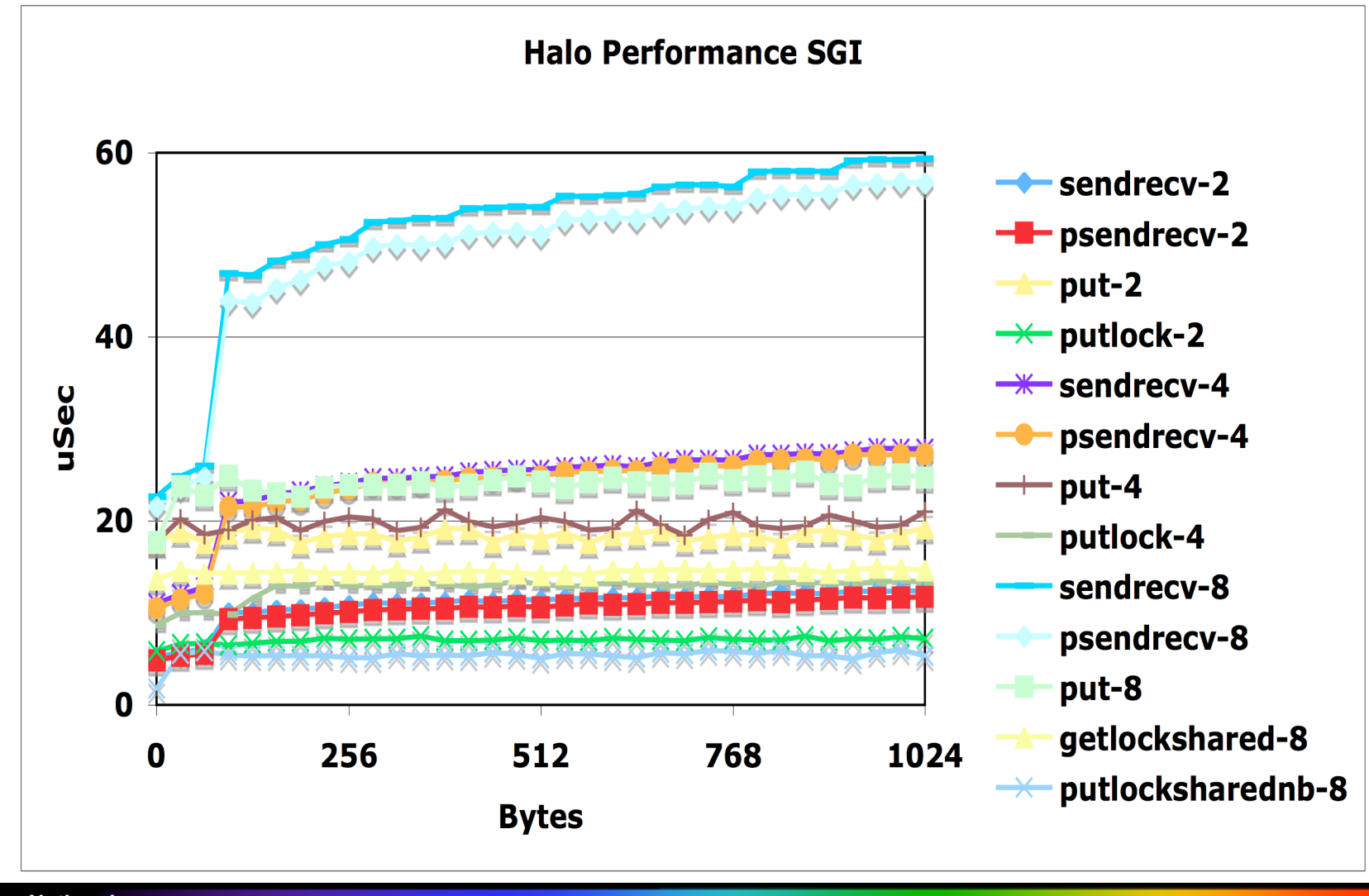

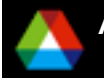

# *Columbia 20*

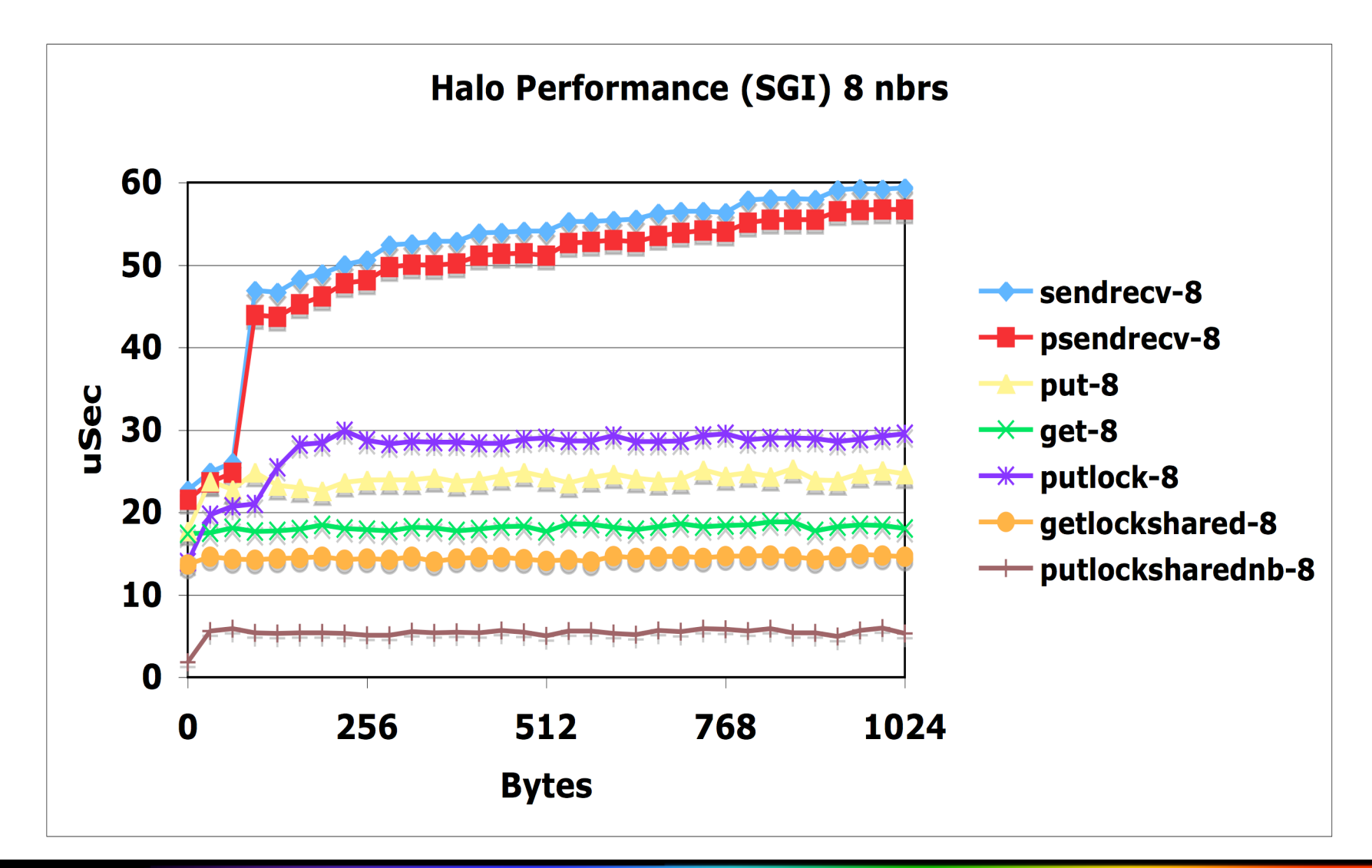

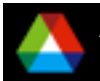

**Petascale Workshop** 

## *MPI RMA on SGI Altix*

- Performance of Columbia 21 > Columbia 20 > Columbia 8
- **Performance of "GET" > "PUT"**
- Performance of "PUT" and "GET" is much better than "SEND" and "RECV"
- **Performance MPI RMA is much better than the POINT-TO-POINT** communication on Columbia
- RMA performance on Columbia is excellent
- On Columbia "lock-put-unlock" is 10 times better than "send-receive"
- On Columbia "fence" method is 2 times better than "send-receive"

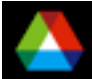

# *Acknowledgement*

- A special thanks to Subhash Saini of NASA Advanced Supercomputing for providing the Altix runs
- Thanks to Dale Talcott of NASA Ames Research Center for running earlier version of the benchmarks on Columbia 21.
- Thanks to Dinesh Kaushik for the XT experiments and to ORNL for access to their machines.

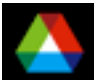

#### *MPI and Threads*

- MPI describes parallelism between *processes*
- *Thread* parallelism provides a shared-memory model within a process
- **OpenMP and Pthreads are common models** 
	- OpenMP provides convenient features for loop-level parallelism

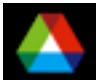

# *MPI and Threads (contd.)*

**MPI-2 defines four levels of thread safety** 

- MPI\_THREAD\_SINGLE: only one thread
- MPI\_THREAD\_FUNNELED: only one thread that makes MPI calls
- MPI\_THREAD\_SERIALIZED: only one thread at a time makes MPI calls
- MPI\_THREAD\_MULTIPLE: any thread can make MPI calls at any time
- User calls MPI Init thread to indicate the level of thread support required; implementation returns the level supported

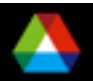

# *Threads and MPI in MPI-2*

- An implementation is not required to support levels higher than MPI\_THREAD\_SINGLE; that is, an implementation is not required to be thread safe
- A fully thread-compliant implementation will support MPI\_THREAD\_MULTIPLE
- A portable program that does not call MPI\_Init\_thread should assume that only MPI\_THREAD\_SINGLE is supported

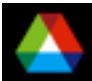

# *For MPI\_THREAD\_MULTIPLE*

- When multiple threads make MPI calls concurrently, the outcome will be as if the calls executed sequentially in some (any) order
- Blocking MPI calls will block only the calling thread and will not prevent other threads from running or executing MPI functions
- $\blacksquare$  It is the user's responsibility to prevent races when threads in the same application post conflicting MPI calls
- User must ensure that collective operations on the same communicator, window, or file handle are correctly ordered among threads

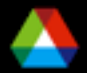

# *Threads on LC Machines*

**MPI and Threads** 

- MPI\_Init\_thread(&argc, &argv, requested, &provided)
- The four levels of thread safety
	- *MPI\_THREAD\_SINGLE*
	- *MPI\_THREAD\_FUNNELED*
	- *MPI\_THREAD\_SERIAL*
	- *MPI\_THREAD\_MULTIPLE*
- **Using threads** 
	- OpenMP
		- *Compiler handles most operations*
	- Pthreads
		- *Like MPI, you get to do everything yourself :)*
	- Limitations imposed by OS
		- *With current compute-node kernels, threads bound to cores*
		- *Linux will enable real thread programming*

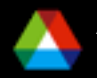

## *Thread Performance*

- $\blacksquare$  Thread safety is not free
	- Managing atomic access to shared data structures adds overhead (you never know when a thread might update the same item)
	- Scheduling access to shared resources (e.g., interconnect) can introduce additional contention

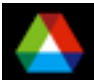

# *Overhead of Providing Thread Safety*

- **This test uses a single-threaded** MPI process, but uses the "requested" argument to MPI Init thread to select either MPI THREAD SINGLE or MPI\_THREAD\_MULTIPLE
- The IBM SP implementation has very low overhead
- The Sun implementation has about a 3.5 usec overhead
	- Shows cost of providing thread safety
	- This cost can be lowered, but requires great care

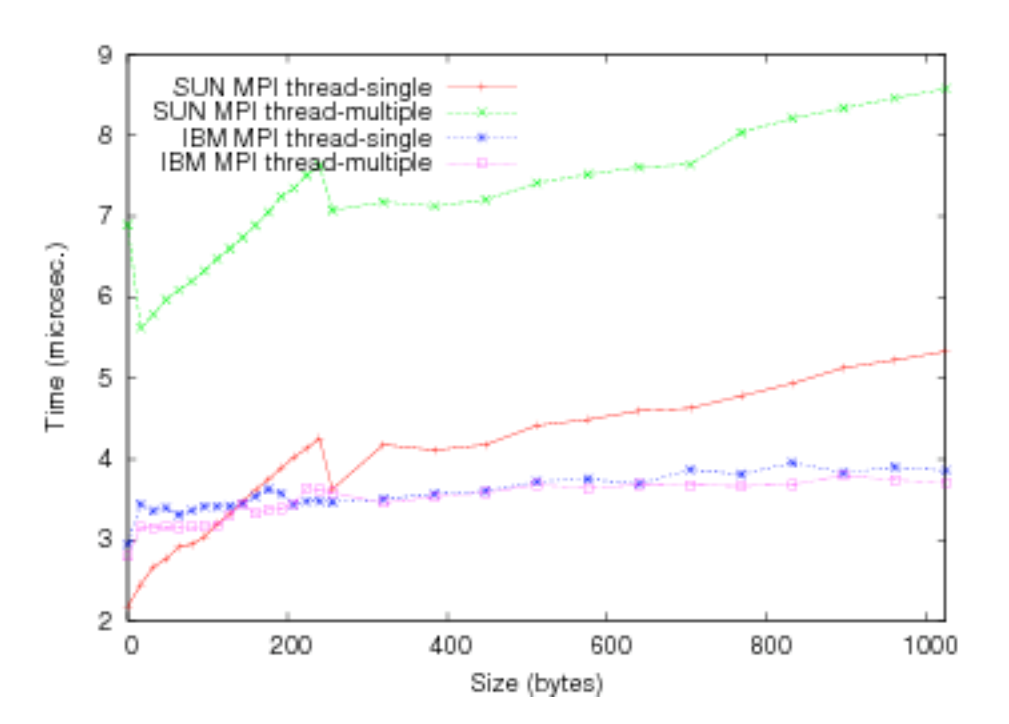

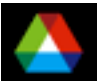

## *Thread Overhead*

- These tests compare the performance of short message sends when using single-threaded MPI processes and multiple threaded processes, with the same total number of threads
- $\blacksquare$  For these systems, thread overhead is high
	- Achieving low-overhead thread-safe code is difficult

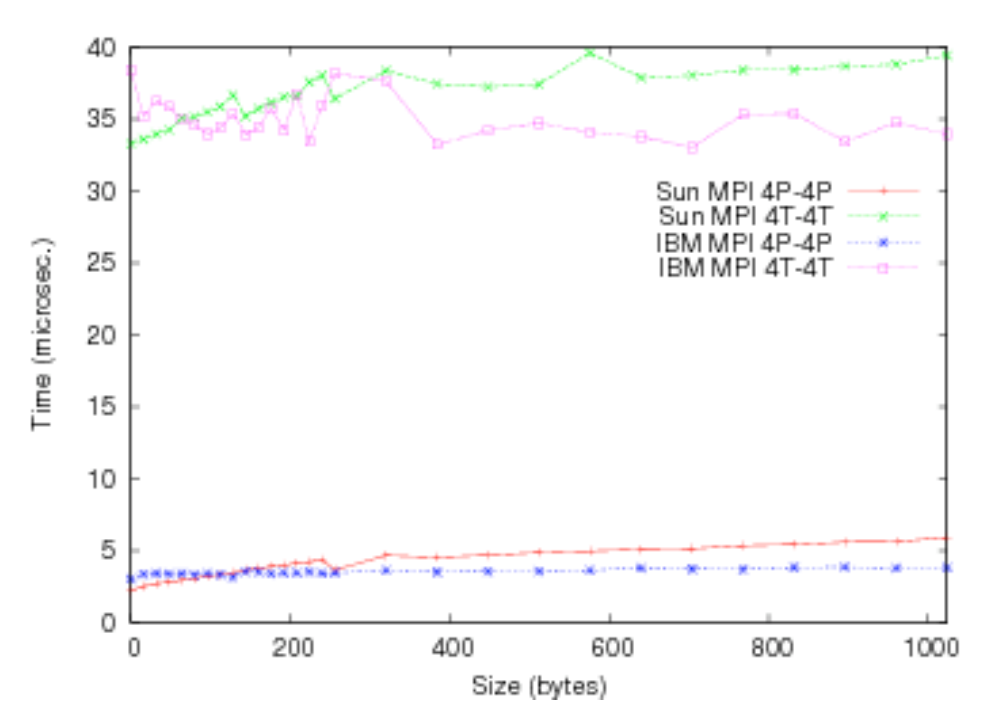

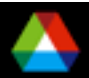
#### *Threads vs. Processes*

- This test compares using processes or threads to communicate between nodes on an SMP; the machines are a Sun and an IBM SP
- **Processes achieve a much higher** bandwidth
	- Likely that processes share interconnect more effectively than threads on these systems

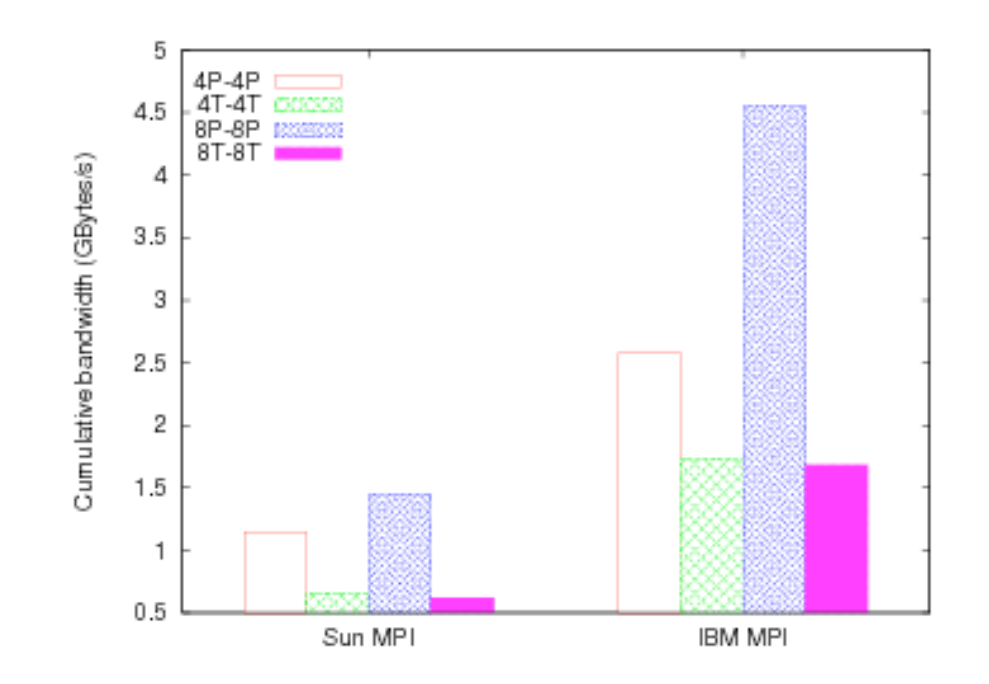

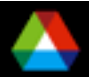

#### *Some Recommendations on the Use of Threads*

- Best used when threads can help balance compute load or distribute communication
- **Always estimate performance and measure.**
- **Provide realistic (but simple) test cases to help** implementations identify and solve real performance issues
- **The impact of the multithreaded programming model on** scalable scientific applications is a new issue for vendors, middleware developers, and applications alike.

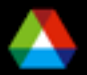

## *MPI Collectives*

- Can provide access to tuned algorithms for the particular physical hardware
	- Depends on the MPI implementation
	- BG/L and BG/P have special networks that are used for some collective operations when applied to all processes in MPI\_COMM\_WORLD
- However, the optimized collectives may not always be the best choice in an application

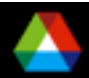

## *Broadcast Algorithms*

- MPI\_Bcast( buf, 100000, MPI\_DOUBLE, ... );
- Use a tree-based distribution:

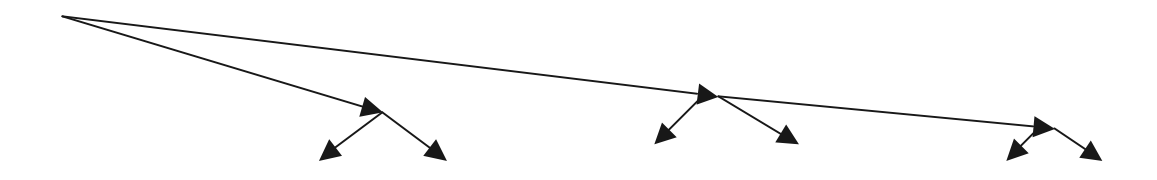

- Use a *pipeline*: send the message in b byte pieces. This allows each subtree to begin communication after b bytes sent
- Improves total performance:
	- Root process takes same time (asymptotically)
	- Other processes wait less
		- *Time to reach leaf is* b log p + (n-b)*, rather than* n log p

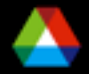

#### *Bcast with Scatter/Gather*

 Implement MPI\_Bcast(buf,n,…) as MPI\_Scatter(buf, n/p,…, buf+rank\*n/p,…) MPI\_Allgather(buf+rank\*n/p, n/p,…,buf,…)

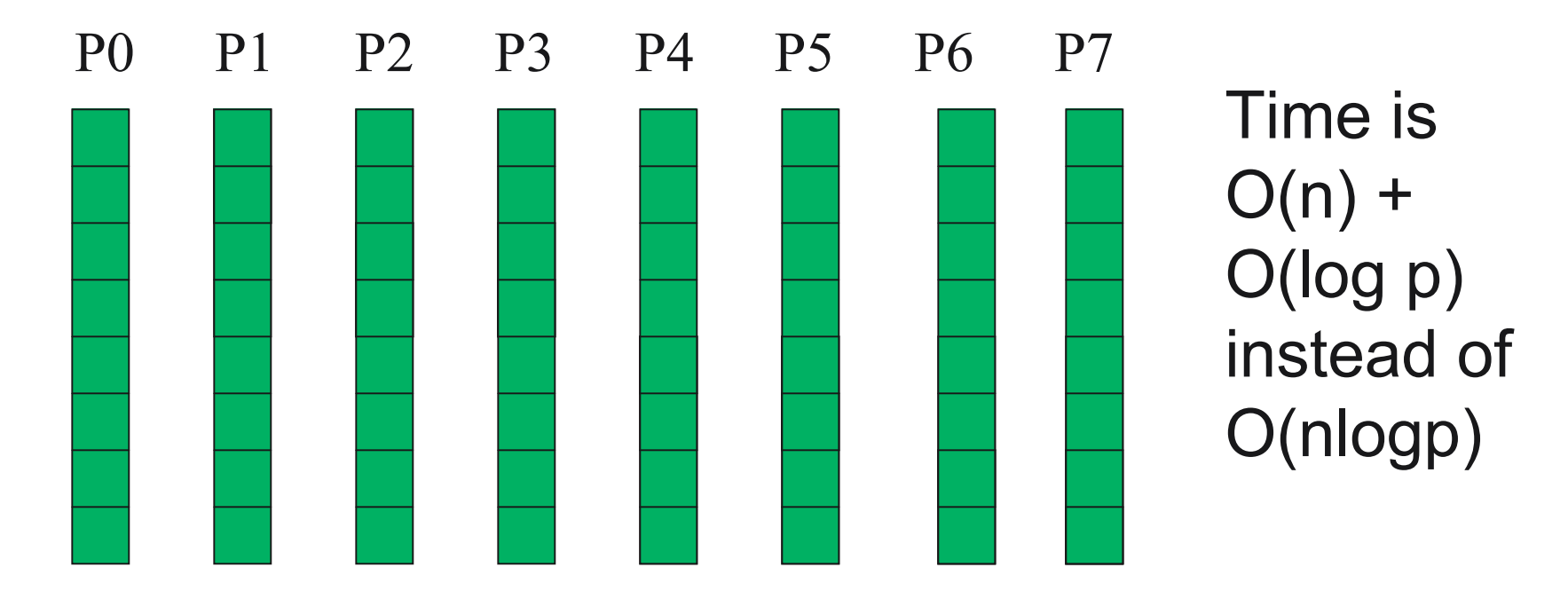

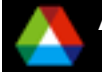

**Argonne National**

**Laboratory Petascale Workshop**

# *When not to use Collective Operations*

- Sequences of collective communication can be pipelined for better efficiency
- Example: Processor 0 reads data from a file and broadcasts it to all other processes.
	- $-$  Do i=1,m

```
if (rank .eq. 0) read *
, a
```

```
call mpi_bcast( a, n, MPI_INTEGER, 0, comm, ierr )
```
EndDo

- Takes m n log p time.
- If can be done in  $(m+p)$  n time!

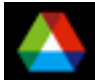

## *Pipeline the Messages*

 Processor 0 reads data from a file and sends it to the next process. Other forward the data.

```
- Do i=1,m
      if (rank .eq. 0) then
         read *, a
         call mpi_send(a, n, type, 1, 0, comm,ierr)
      else
         call mpi_recv(a,n,type,rank-1, 0,comm,status, ierr)
         call mpi_send(a,n,type,next, 0, comm,ierr)
      endif
   EndDo
```
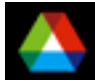

## *Concurrency between Steps*

Broadcast: Pipeline

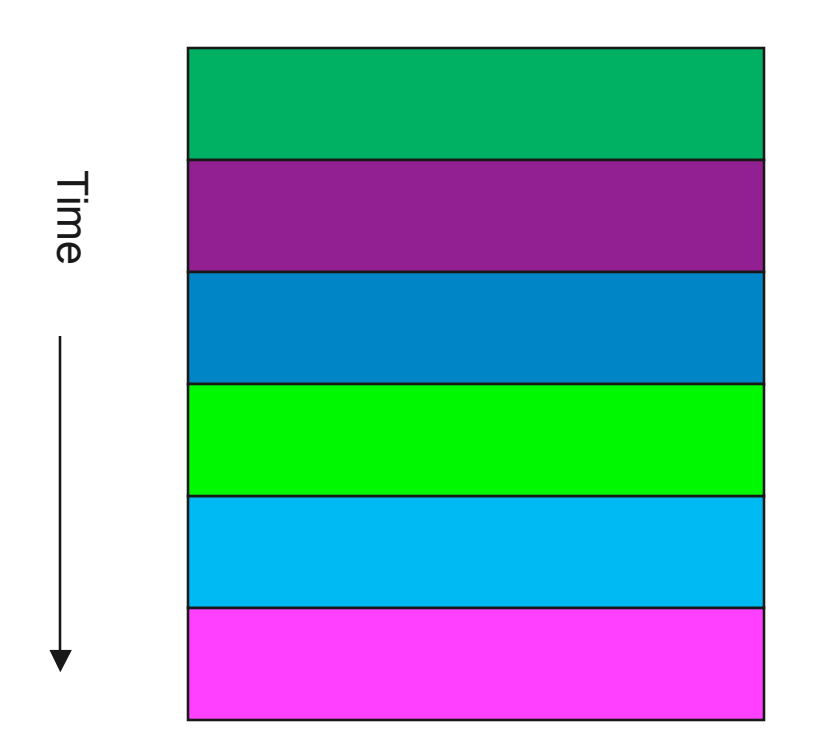

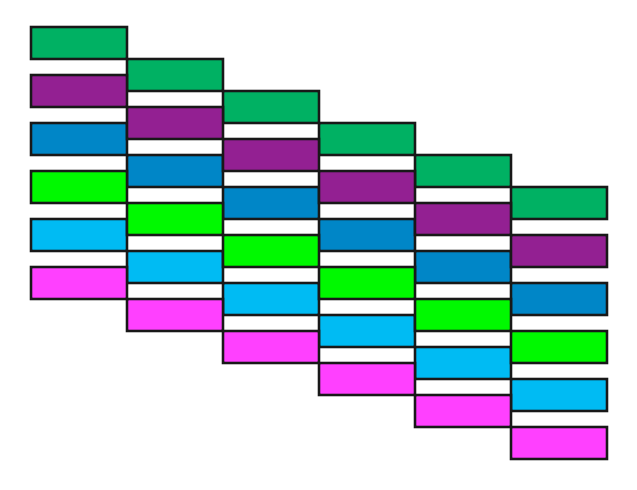

Each broadcast takes less time then "optimized" version, but total time is longer

Total time ≠ Σtime each

Another example of deferring synchronization.

Always evaluate your strategy in the context of the big picture Be careful of "peephole optimization"

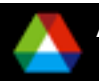

## *Solving Performance Problems*

- Solving *your* performance problem requires that
	- You understand how fast your code should go
	- How fast it actually goes
	- Possible interactions that may help explain the behavoir
- MPI provided a powerful hook on which tools can and are built the profiling interface
	- In addition to general-purpose tools, this interface is available to all
		- *You can build custom tools to explore application-specific hypotheses*

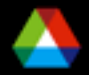

#### *Tools Enabled by the MPI Profiling Interface*

- **The MPI profiling interface: how it works**
- Some freely available tools
	- Those to be presented in other talks
	- A few that come with MPICH2
		- *SLOG/Jumpshot: visualization of detailed timelines*
		- *FPMPI: summary statistics*
		- *Collcheck: runtime checking of consistency in use of collective operations*

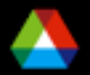

## *The MPI Profiling Interface*

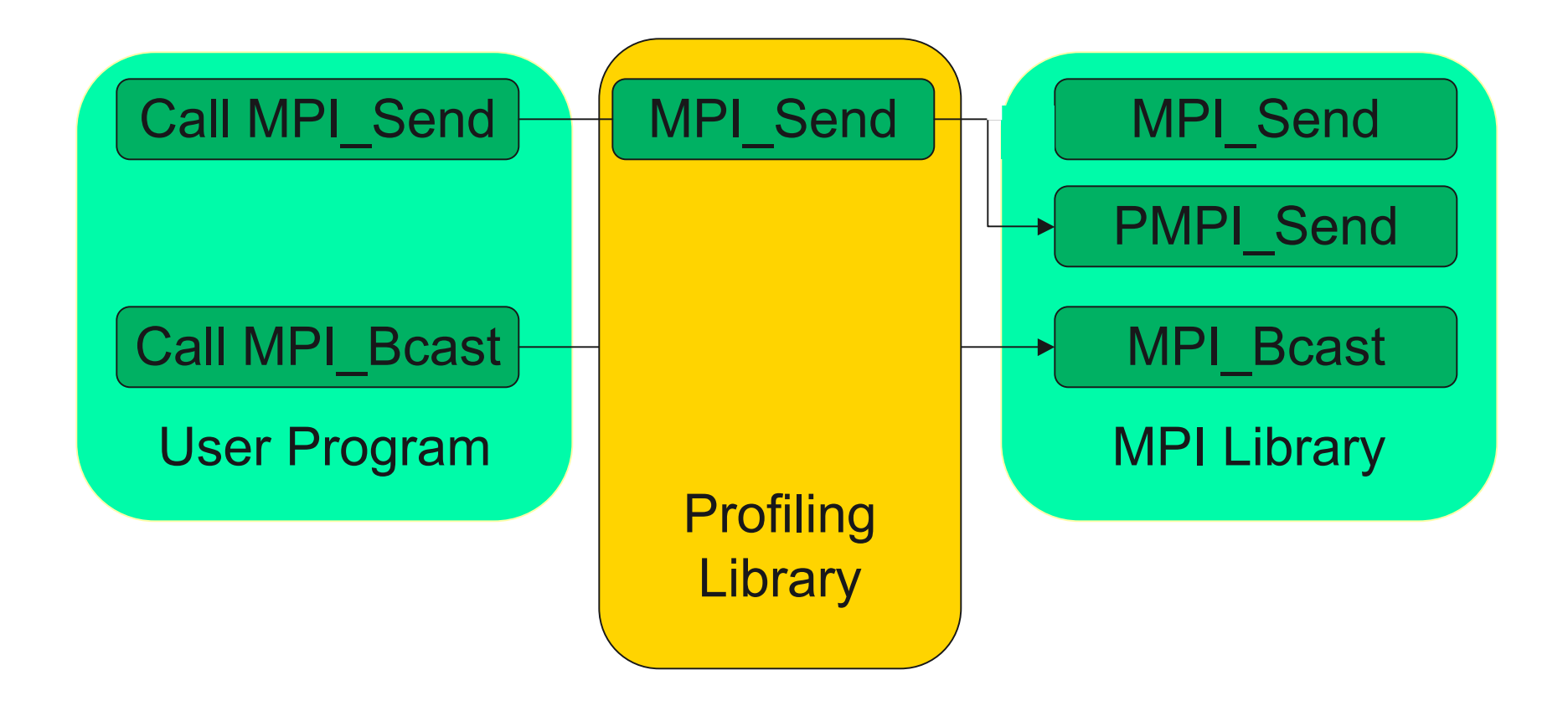

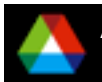

## *Performance Visualization with Jumpshot*

- For detailed analysis of parallel program behavior, timestamped events are collected into a log file during the run.
- A separate display program (Jumpshot) aids the user in conducting a post mortem analysis of program behavior.
- We use an indexed file format (SLOG-2) that uses a preview to select a time of interest and quickly display an interval, without ever needing to read much of the whole file.

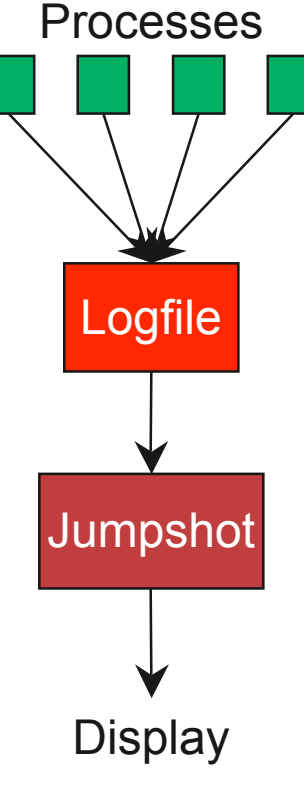

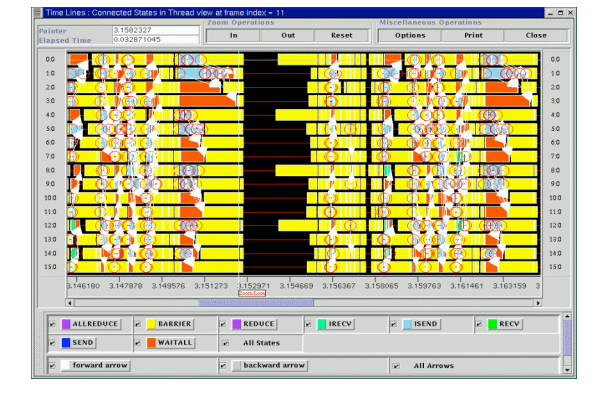

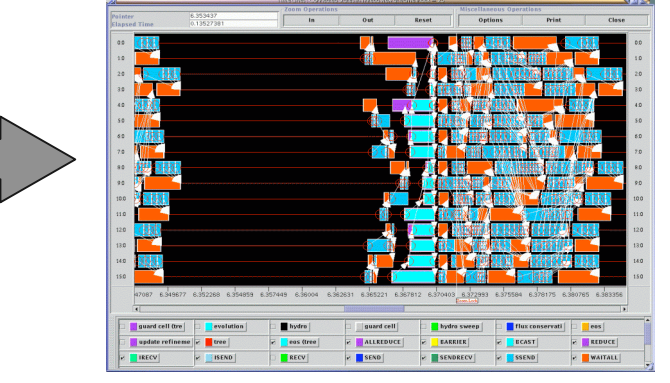

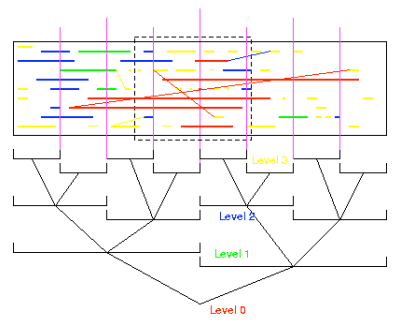

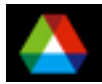

**Argonne National**

**Laboratory Petascale Workshop**

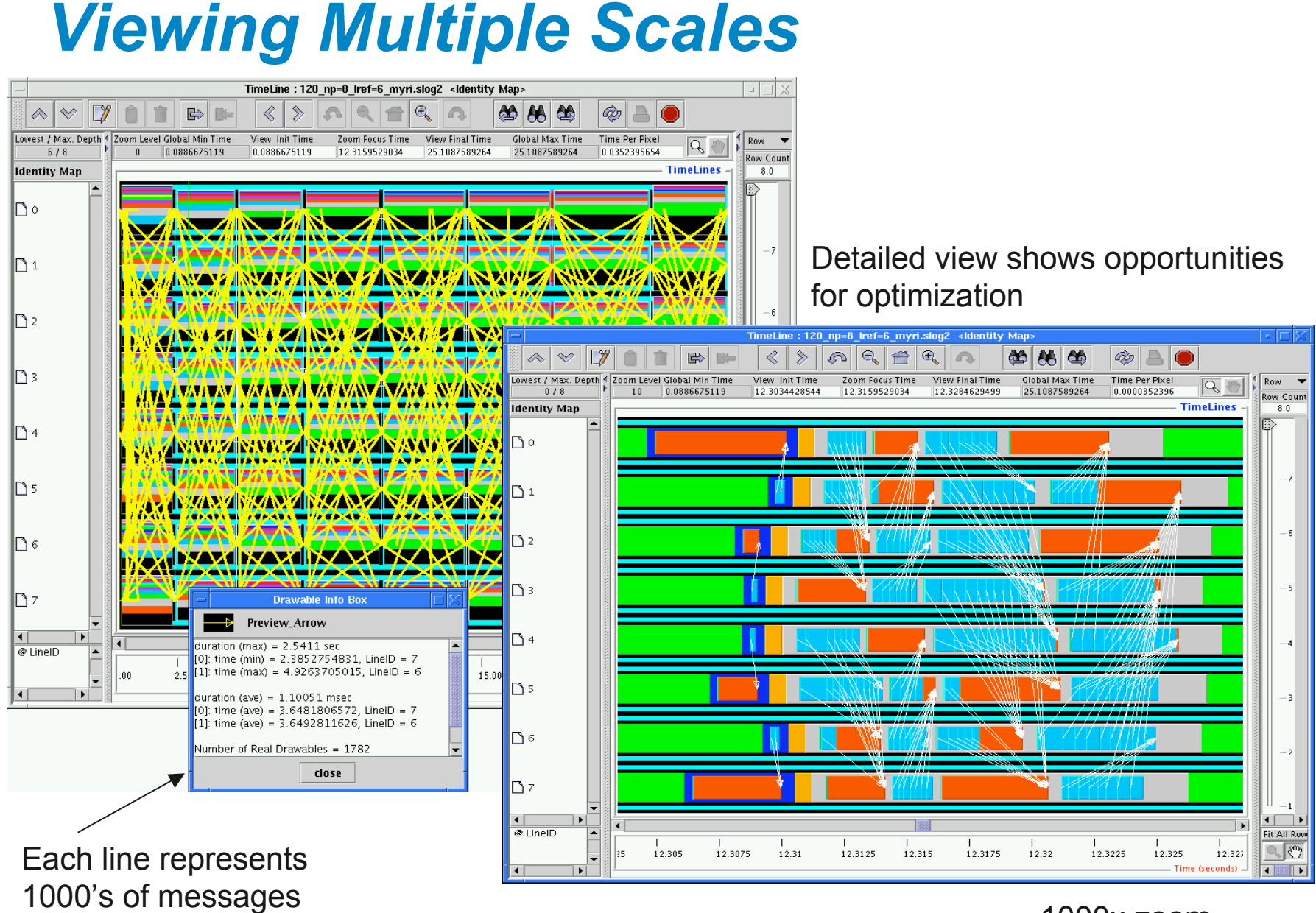

#### 1000x zoom

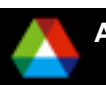

**Laboratory Petascale Workshop**

## *Pros and Cons of this Approach*

Cons:

- Scalability limits
	- *Screen resolution*
	- *Big log files, although*
		- Jumpshot can read SLOG files fast
		- SLOG can be instructed to log few types of events
- Use for debugging only indirect

Pros:

- Portable, since based on MPI profiling interface
- Works with threads
- Aids understanding of program behavior
	- *Almost always see something unexpected*

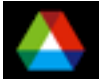

# *Some Examples of Jumpshot in Use*

- Original FLASH Sedov, after first round of tuning
- Observing MPI interacting with threads
- **GFMC**
- **N** ADLB

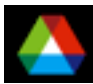

# *Looking at MILC in SPEC2007*

#### ■ Curious amount of All\_reduce in initialization - why?

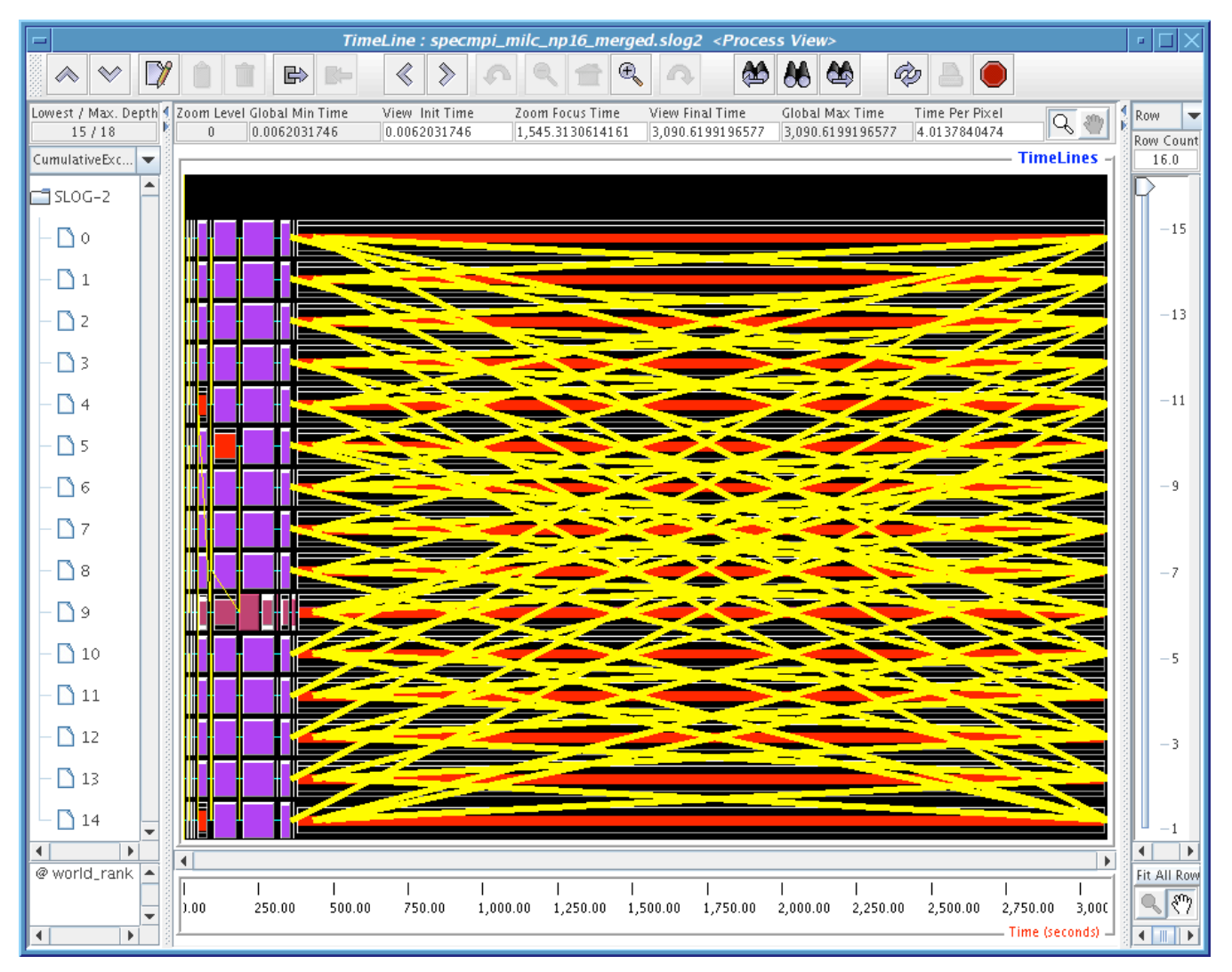

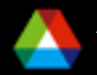

**Laboratory Petascale Workshop**

#### *MILC* **The answer, and how**

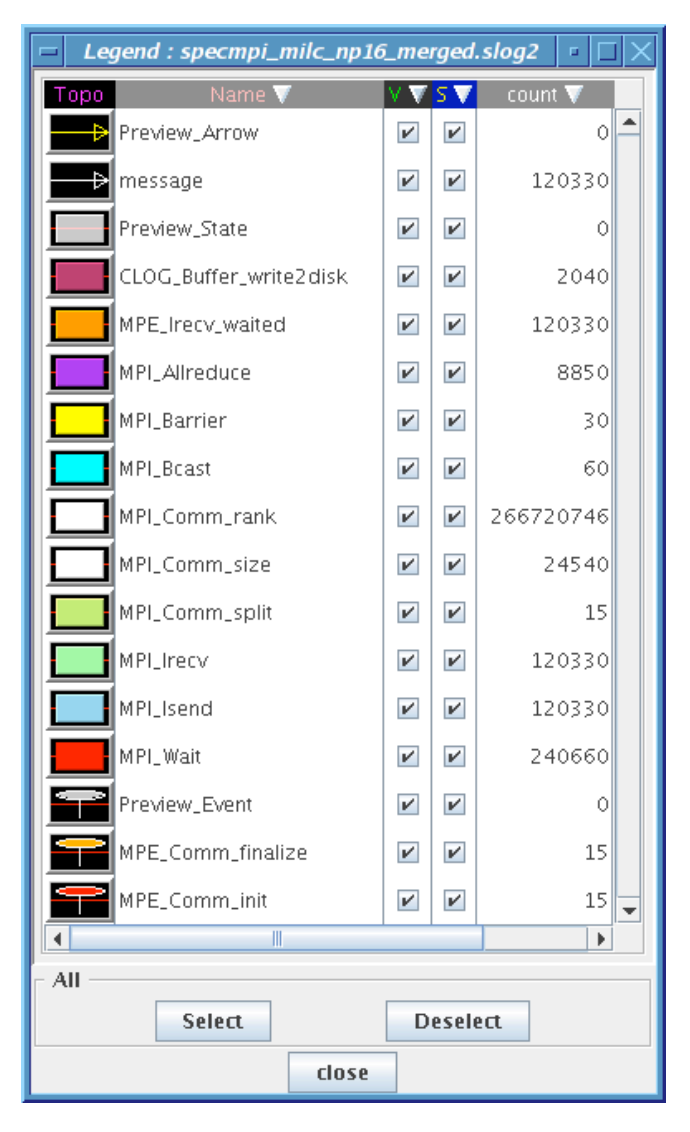

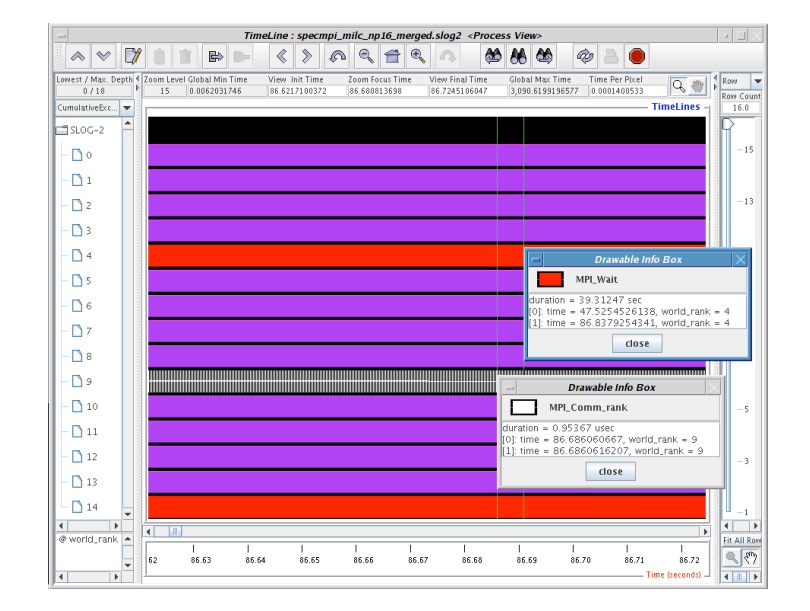

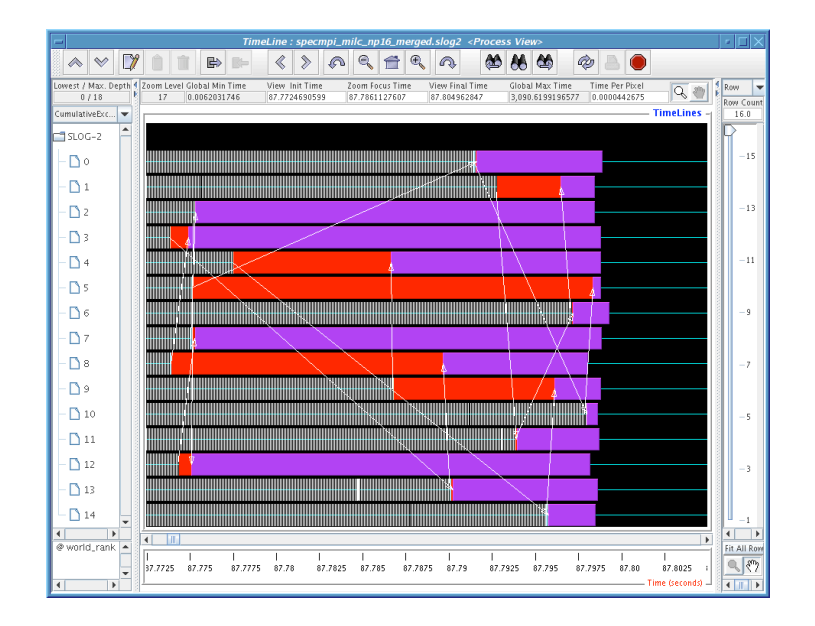

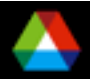

#### *MILC*

- **The answer why** 
	- Deep in innermost of quadruply nested loop, an innocent-looking line of code:

*If ( i > myrank() ) …*

And myrank is a function that calls MPI\_Comm\_rank

- It actually doesn't cost that much here, but
- It illustrates that you might not know what your code is doing what you think it is
	- Not a scalability issue (found on small # of processes)

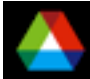

#### *FPMPI2*

- Creates a text summary of the use of each MPI call
- Special Capability
	- Distinguishes between messages of different sizes within 32 message bins (essentially powers of two)
- Optionally identifies *synchronization* time the time that an MPI call is forced to wait
	- On collective calls
		- *Separates* the time that a collective call waits for the other processes to enter the call from the time to perform the collective operation
	- On blocking sends
		- *Determine the time until the matching receive is posted*
	- On blocking receives
		- *Determine the time that the receive waits until the message arrives*
	- All implemented with MPI calls
		- *Pro: Completely portably*
		- *Con: Adds overhead (e.g., MPI\_Send -> MPI\_Issend/Test)*
- Available from www.mcs.anl.gov/fpmpi .

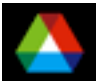

#### *Example FPMPI Output (1)*

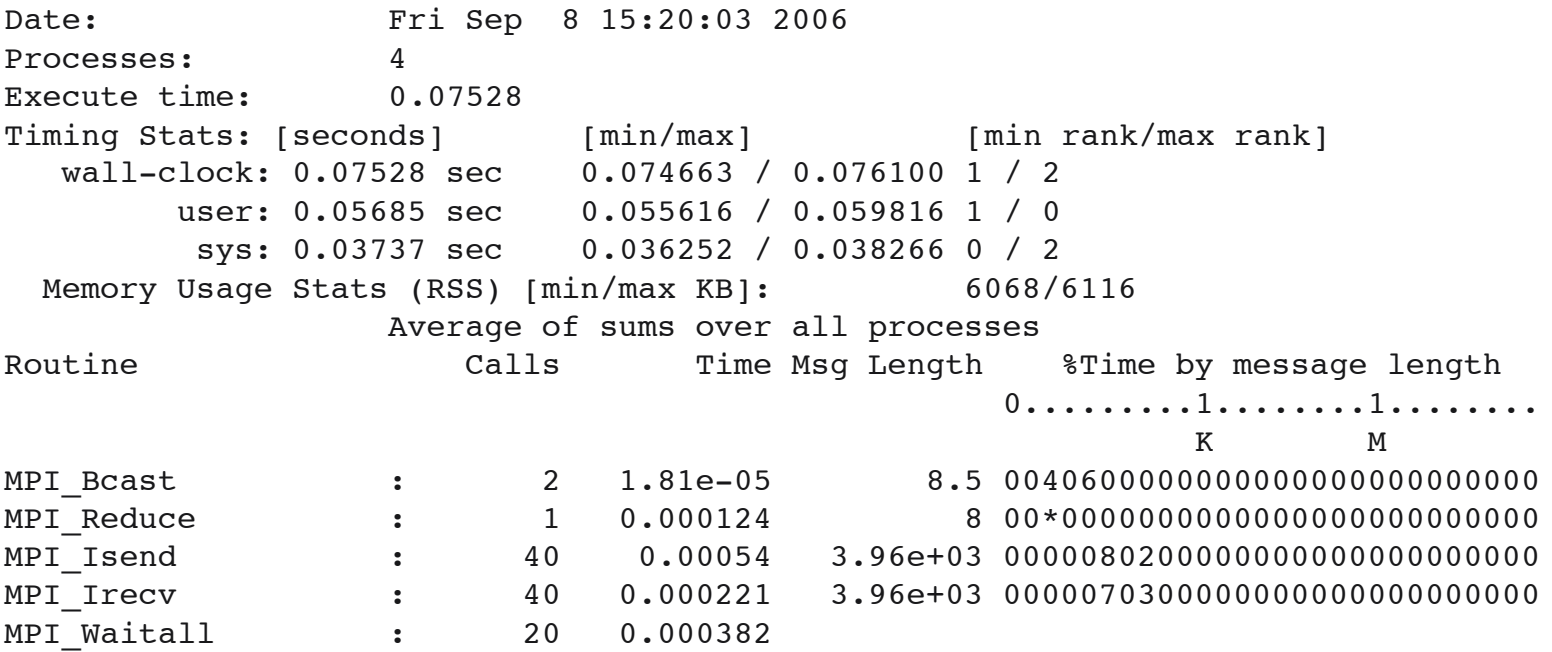

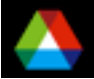

#### *Example FPMPI Output (2)*

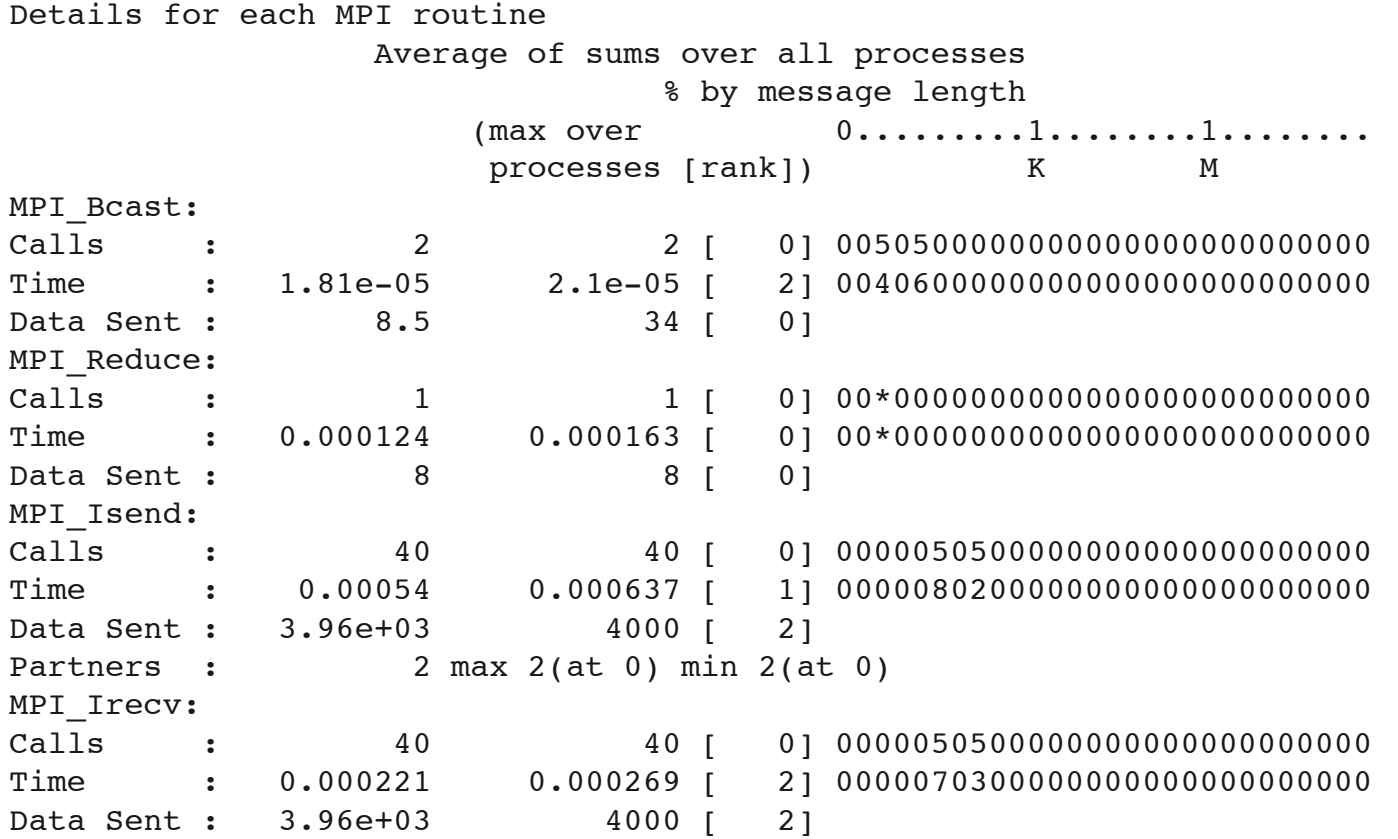

The newest version also estimates synchronization time, allowing identification of load imbalance or misplaced sends/receives

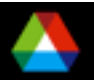

#### *Detecting Consistency Errors in MPI Collective Operations*

The Problem: the specification of MPI\_Bcast:

```
 MPI_Bcast( buf, count, datatype, root, comm )
```
requires that

- **root** is an integer between 0 and the maximum rank.
- **root** is the same on all processes.
- The message specified by **buf, count, datatype** has the same signature on all processes.
- The first of these is easy to check on each process at the entry to the MPI\_Bcast routine.
- The second two are impossible to check locally; they are consistency requirements requiring communication to check.
- There are many varieties of consistency requirements in the MPI collective operations.

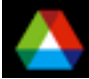

## *Datatype Signatures*

- Consistency requirements for messages in MPI (buf, count, datatype) are on not on the MPI datatypes themselves, but on the signature of the message:
	- ${type_1, type_2 ...}$  where type<sub>i</sub> is a basic MPI datatype
- So a message described by (buf1, 4, MPI\_INT) matches a message described by **(buf2, 1, vectype)**, where **vectype** was created to be a strided vector of 4 integers.
- For point-to-point operations, datatype signatures don't have to match exactly (it is OK to receive a short message into a long buffer), but for collective operations, matches must be exact.

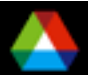

## *Approach*

- Use the MPI profiling interface to intercept the collective calls, "borrow" the communicator passed in, and use it to check argument consistency among its processes.
- For example, process 0 can broadcast its value of **root**, and each other process can compare with the value it was passed for **root**.
- For datatype consistency checks, we will communicate hash values of datatype signatures.
- Reference: Falzone, Chan, Lusk, Gropp, "Collective Error Detection for MPI Collective Operations" , Proceedings of EuroPVM/MPI 2005.

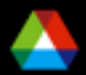

# *Datatype Signature Hashing*

- Gropp EuroPVM/MPI 2000
- Matching is done on pairs (a, n), where a is a hash value and n is the number of basic datatypes in the message.
- Elementary datatypes assigned  $(a, 1)$  for chosen values of a.
- Concatenate types with
	- $-$  (a,n)  $\#$  (b,n) = (a xor (b << n), n+m), where << is circular left shift
	- Note non-commutative to prevent (int, float) from colliding with (float, int)
- The pairs (a,n) are easy to communicate to other processes, unlike the signatures themselves
	- (No MPI datatype for MPI\_Datatype)
	- We will use PMPI\_Bcast, PMPI\_Scatter, PMPI\_Allgather, PMPI\_Alltoall as needed to communicate the (vector of) hash pairs to the other processes.

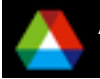

# *Types of Consistency Checks*

- **Call** checks that all processes have made the same collective call (not MPI Allreduce on some processes and MPI\_Reduce on others).
	- Used in all collective functions
- **Root** checks that the same value of root was passed on all processes
	- Used in Bcast, Reduce, Gather(v), Scatter(v), Spawn, Spawn\_multiple, **Connect**
- **Datatype** checks consistency of data arguments
	- Used in all collective routines with data buffer arguments
- **Op** checks consistency of operations
	- Used in Reduce, Allreduce, Reduce\_scatter, Scan, Exscan

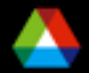

## *More Types of Consistency Checks*

- **MPI\_IN\_PLACE** checks whether all process or none of the processes specified MPI\_IN\_PLACE instead of a buffer.
	- Used in Allgather(v), Allreduce, and Reduce\_scatter
- **Local leader and tag** checks consistency of these arguments
	- Used only in MPI\_Intercomm\_create
- **High/low**  checks consistency of these arguments
	- Used only in MPI\_Intercomm\_merge
- **Dims** checks consistency of these arguments
	- Used in Cart create and Cart map

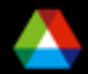

#### *Still More Types of Consistency Checks*

- Graph checks graph consistency
	- Used in Graph\_create and Graph\_map
- Amode checks file mode argument consistency
	- Used in File\_open
- Size, datarep, flag checks consistency of these I/O arguments
	- Used in File\_set\_size, File\_set\_automicity, File\_preallocate
- **Etype** checks consistency of this argument
	- Used in File\_set\_view
- $\blacksquare$  Order checks that split-collective calls are properly ordered
	- Used in Read\_all\_begin, Read\_all\_end, other split collective I/O

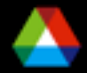

#### *Example Output*

We try to make error output instance specific:

- **Validate Bcast error (Rank 4) – root parameter (4) is inconsistent with rank 0's (0)**
- **Validate Bcast error (Rank 4) – datatype signature is inconsistent with Rank 0's**
- **Validate Barrier (rank 4) – collective call (Barrier) is inconsistent with Rank 0's (Bcast)**

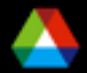

## *Experiences*

Finding errors

- Found error in MPICH2 test suite, in which a message with one MPI\_INT was allowed to match sizeof(int) MPI\_BYTEs.
- MPICH2 allowed the match, but shouldn't have.  $\odot$  ( $\odot$ )
- Ran large astrophysics application (FLASH) containing many collective operations
	- *Collective calls all in third-party AMR library (Paramesh), but could still be examined through MPI profiling library approach.*
	- *Found no errors*  $\circledcirc$  ( $\circledcirc$ )
- Portability, Performance
	- Linux cluster (MPICH2)
	- Blue Gene (IBM's BG/L MPI)
	- Relative overhead decreases as size of message increases
		- *The extra checking messages are much shorter than the real messages*
	- Overhead can be relatively large for small messages
		- *Opportunities for optimization remain*
	- Profiling library can be removed after finding errors

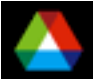

#### *Some Thoughts on "Hierarchical Parallelism, " Master-Slave Algorithms, and Load Balancing*

Old way:

- Master code manages work pool, hands out work to slaves, collects results, "automatic" load balancing
- Intrinsically not scalable
- A possible new way: "Symmetric task farming"
	- All processes repeat:
		- *Get work from pool*
		- *Do work*
		- *Send results to whoever wants them*
		- *Put newly created work in pool*
- The pool of work is managed by an opaque library
	- Might use threads
	- Might use some processes

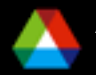

## *Conclusions*

■ MPI provides effective ways to access communication performance

- You may need to help the implementation out
- See vendor's documentation; e.g., for BG/L and BG/P, see the IBM RedBooks
- However, avoid the non-standard extensions unless you can get a significant benefit from them (e.g., use MPI\_Cart\_create instead of non-standard routines)
- MPI RMA merits consideration
	- *But perform timing tests before committing to it*
	- *Best to form a communication abstraction with RMA one available implementation*
- MPI Profiling interface gives *you* access to ways to diagnose performance problems

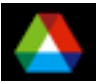

## *Discussion*

■ Connecting these ideas to applications at this workshop

- Use of tools
- Improving performance
- **Preparation of application kernels**
- $\blacksquare$  Is this workshop on the right track?
	- Do you want to meet again next year?

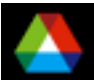